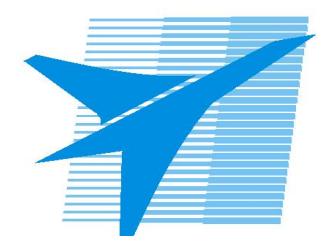

Министерство образования Иркутской области Государственное бюджетное профессиональное образовательное учреждение Иркутской области «Иркутский авиационный техникум»

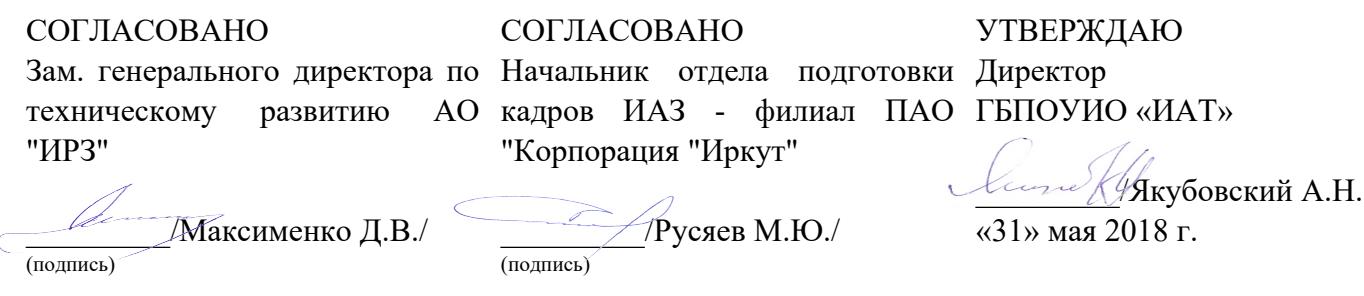

# **ФОНД ОЦЕНОЧНЫХ СРЕДСТВ ПО ПРОФЕССИОНАЛЬНОМУ МОДУЛЮ**

ПМ.03 Техническое обслуживание и ремонт компьютерных систем и комплексов

специальности

09.02.01 Компьютерные системы и комплексы

Рассмотрена цикловой комиссией КС №16 от 22.05.2018 г.

Председатель ЦК  $\mathcal{A}\mathcal{B}$ т $\mathcal{A}$  /А.П. Гордиенко /

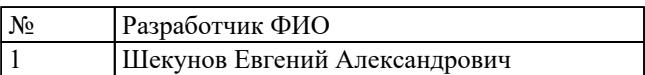

# **1. ОБЩИЕ ПОЛОЖЕНИЯ**

#### **1.1. Область применения фонда оценочных средств (ФОС)**

ФОС профессионального модуля – является частью образовательной программы в соответствии с ФГОС СПО по специальности

09.02.01 Компьютерные системы и комплексы

в части освоения вида профессиональной деятельности:

Техническое обслуживание и ремонт компьютерных систем и комплексов и соответствующих профессиональных компетенций (ПК):

ПК.3.1 Проводить контроль параметров, диагностику и восстановление работоспособности компьютерных систем и комплексов.

ПК.3.2 Проводить системотехническое обслуживание компьютерных систем и комплексов.

ПК.3.3 Принимать участие в отладке и технических испытаниях компьютерных систем и комплексов, инсталляции, конфигурировании программного обеспечения.

#### **1.2 Цели и задачи модуля – требования к результатам освоения модуля**

С целью овладения указанным видом профессиональной деятельности и соответствующими профессиональными компетенциями обучающийся в ходе освоения профессионального модуля должен:

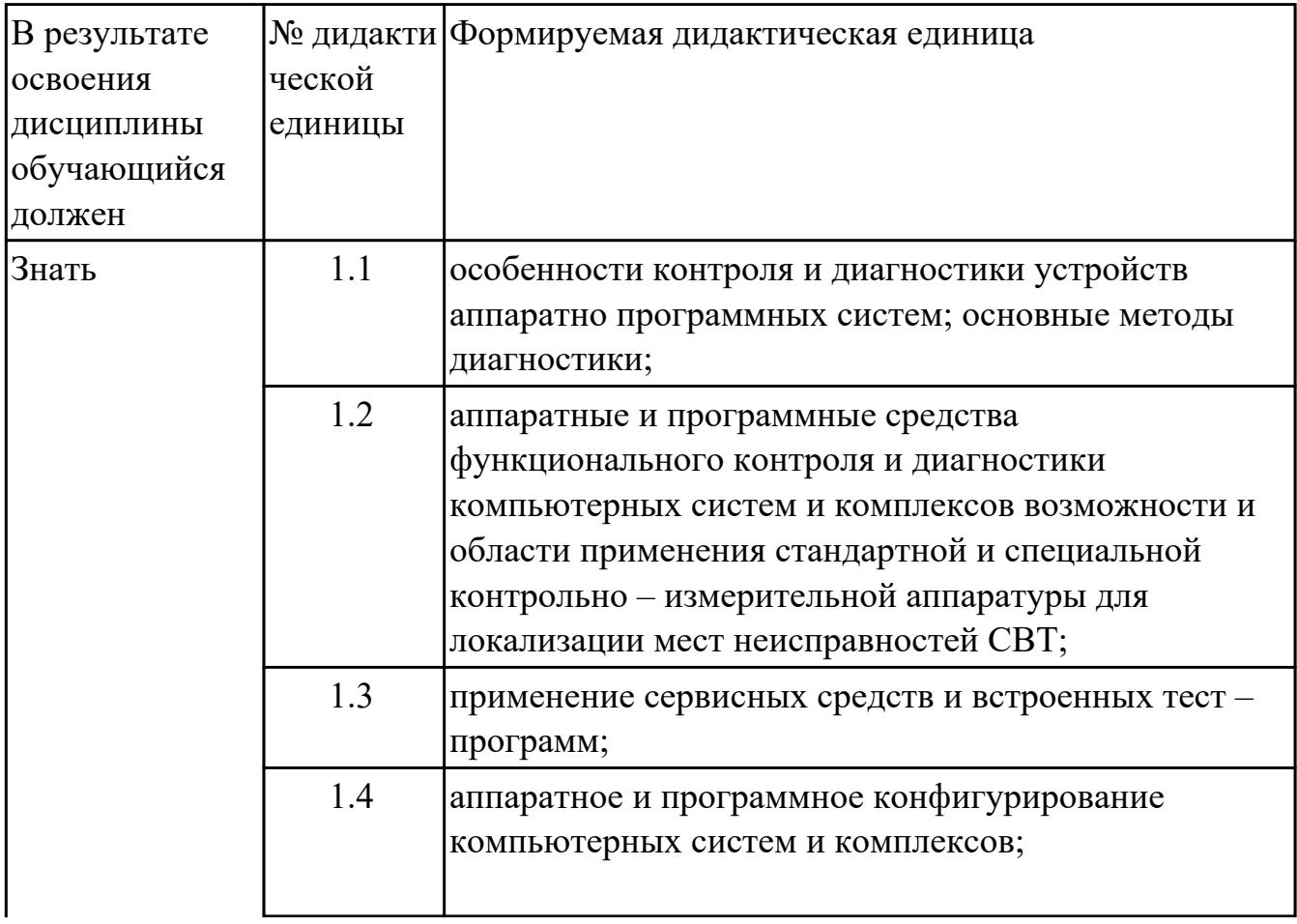

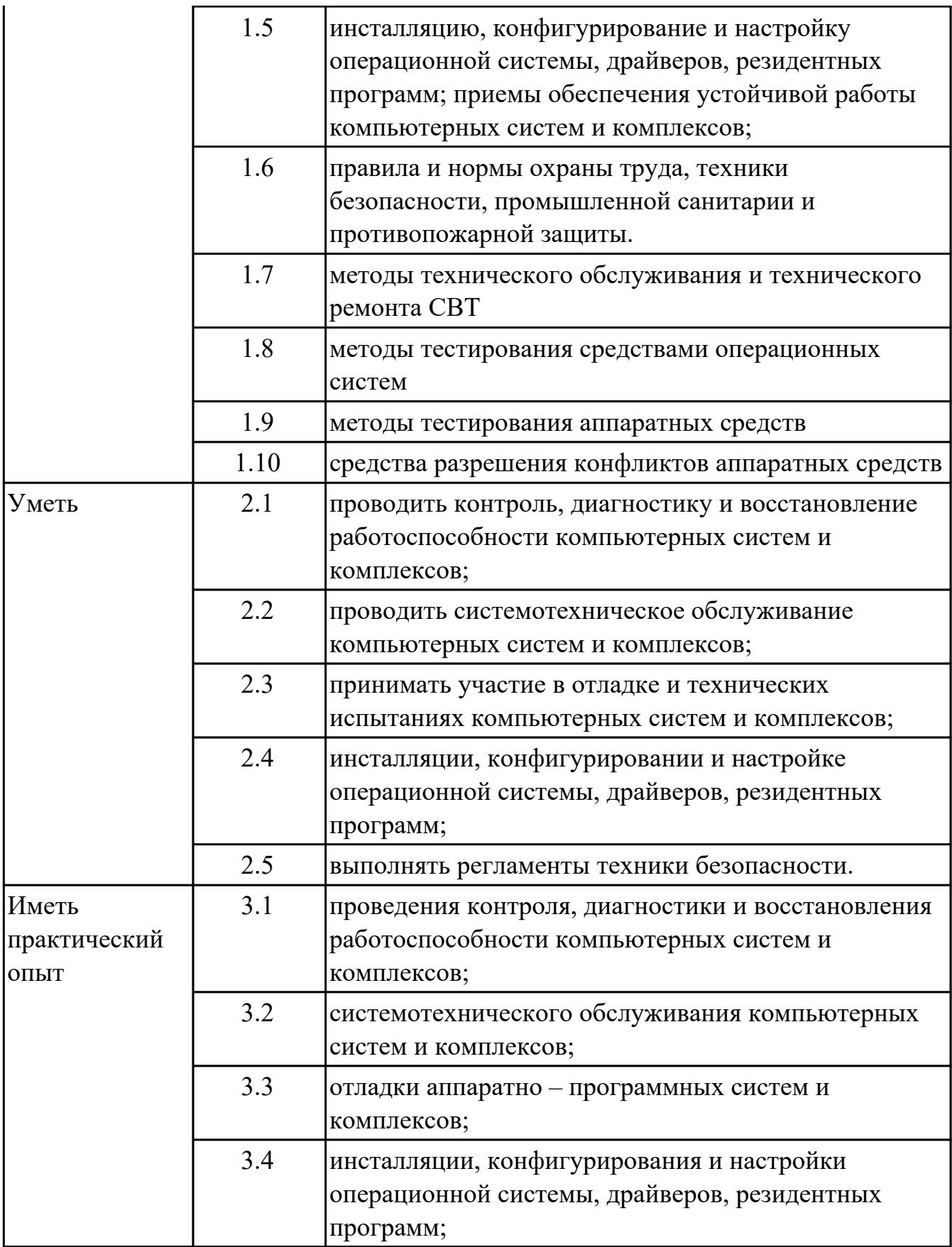

# **2. ФОНД ОЦЕНОЧНЫХ СРЕДСТВ МЕЖДИСЦИПЛИНАРНЫХ КУРСОВ ПРОФЕССИОНАЛЬНОГО МОДУЛЯ ИСПОЛЬЗУЕМЫЙ НА ТЕКУЩЕМ КОНТРОЛЕ**

**2.1 Результаты освоения МДК.03.01 Техническое обслуживание и ремонт компьютерных систем и комплексов подлежащие проверке на текущем контроле**

# **2.1.1 Текущий контроль (ТК) № 1**

**Тема занятия:** 1.2.5. Создание точки восстановления системы.

**Метод и форма контроля:** Самостоятельная работа (Опрос)

**Вид контроля:** Письменная самостоятельная работа

**Дидактическая единица:** 1.1 особенности контроля и диагностики устройств аппаратно программных систем; основные методы диагностики;

#### **Профессиональная(-ые) компетенция(-ии):**

ПК.3.1 Проводить контроль параметров, диагностику и восстановление работоспособности компьютерных систем и комплексов.

#### **Занятие(-я):**

1.2.1. Система автоматизированного контроля. Виды программного, аппаратного и комбинированного контроля

1.2.2. Диагностика ПК. Система автоматического диагностирования

1.2.3. Разновидности диагностических программ: общего и специального назначения.

1.2.4. Программный, аппаратный и комбинированный контроль.

#### **Задание №1**

Описать работу системы автоматического диагностирования.

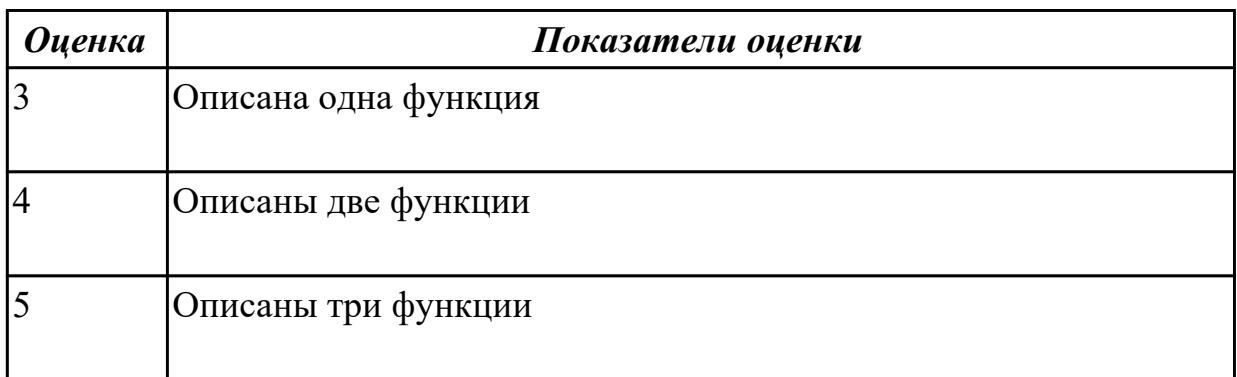

**Дидактическая единица:** 1.6 правила и нормы охраны труда, техники безопасности, промышленной санитарии и противопожарной защиты. **Профессиональная(-ые) компетенция(-ии):**

ПК.3.1 Проводить контроль параметров, диагностику и восстановление работоспособности компьютерных систем и комплексов.

## **Занятие(-я):**

1.1.1. Введение. Техника безопасности, пожарная безопасность при ремонте и техническом обслуживании СВТ.

1.1.2. Типовая система технического и профилактического обслуживания СВТ

1.1.3. Организация ремонта и ТО СВТ

1.1.4. Расчет численности работников, необходимых для ТО ПК

1.1.5. Расчет численности работников, необходимых для ТО ПК

1.1.6. Периодичность проведения ТО, организация работ, материально-техническое обеспечение

1.1.7. Периодичность проведения ТО, организация работ, материально-техническое обеспечение.

## **Задание №1**

Перечислить правила техники безопасности, пожарной безопасности при ремонте и техническом обслуживании СВТ.

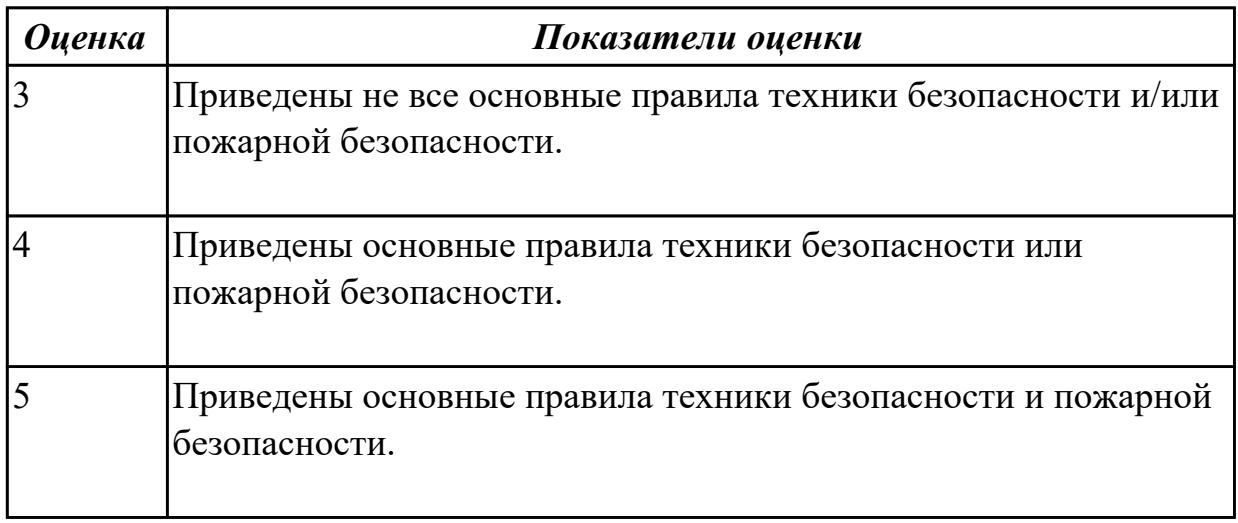

**Дидактическая единица:** 1.2 аппаратные и программные средства

функционального контроля и диагностики компьютерных систем и комплексов возможности и области применения стандартной и специальной контрольно – измерительной аппаратуры для локализации мест неисправностей СВТ;

## **Профессиональная(-ые) компетенция(-ии):**

ПК.3.1 Проводить контроль параметров, диагностику и восстановление работоспособности компьютерных систем и комплексов.

# **Занятие(-я):**

1.2.1. Система автоматизированного контроля. Виды программного, аппаратного и комбинированного контроля

1.2.2. Диагностика ПК. Система автоматического диагностирования

1.2.3. Разновидности диагностических программ: общего и специального назначения.

1.2.4. Программный, аппаратный и комбинированный контроль. **Задание №1**

Привести примеры измерительных приборов по виду измеряемой физической величены.

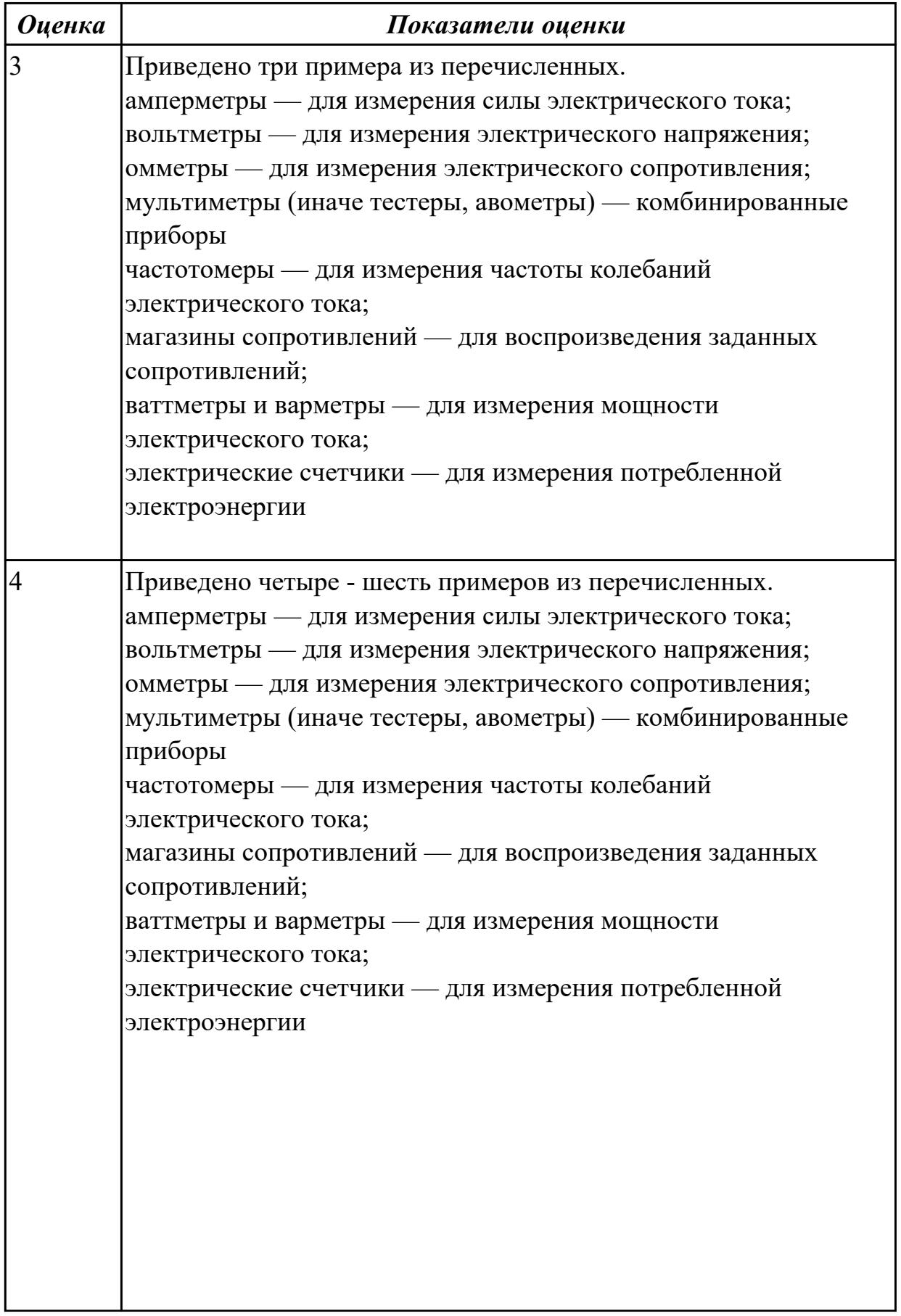

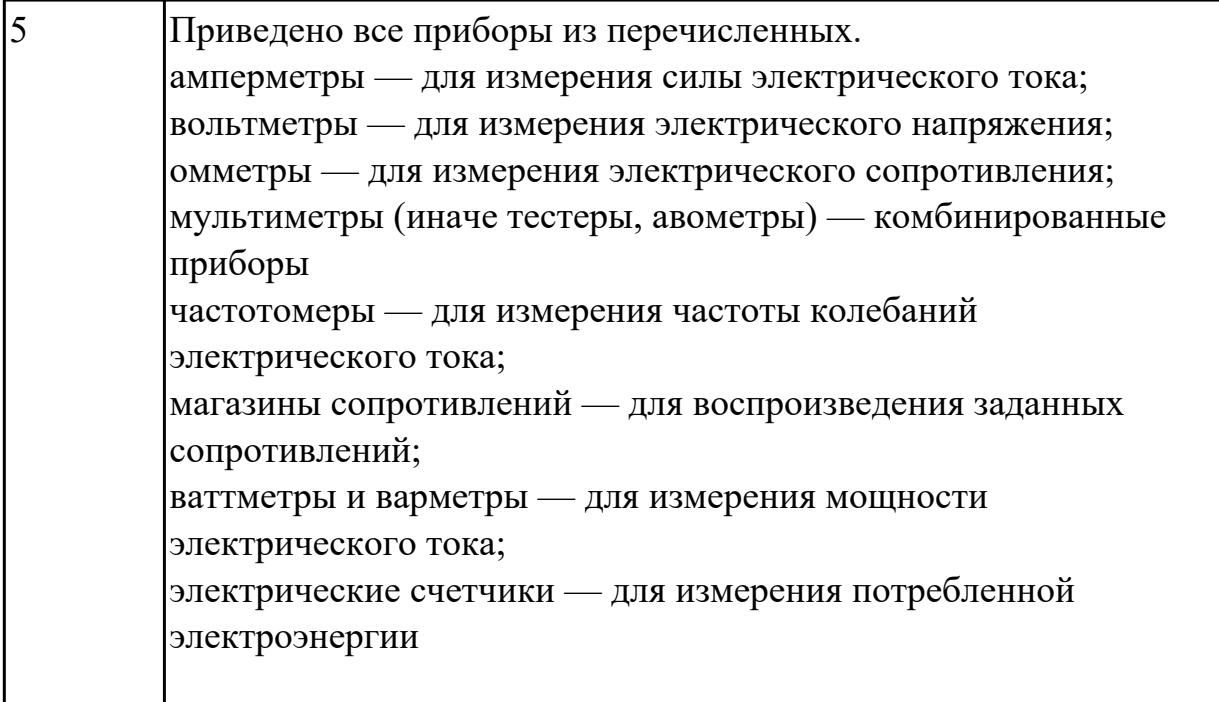

**Дидактическая единица:** 2.5 выполнять регламенты техники безопасности. **Профессиональная(-ые) компетенция(-ии):**

ПК.3.1 Проводить контроль параметров, диагностику и восстановление работоспособности компьютерных систем и комплексов.

ПК.3.2 Проводить системотехническое обслуживание компьютерных систем и комплексов.

ПК.3.3 Принимать участие в отладке и технических испытаниях компьютерных систем и комплексов, инсталляции, конфигурировании программного обеспечения.

## **Занятие(-я):**

1.1.5. Расчет численности работников, необходимых для ТО ПК

1.1.7. Периодичность проведения ТО, организация работ, материально-техническое обеспечение.

# **Задание №1**

Перечислите виды ремонта СВТ.

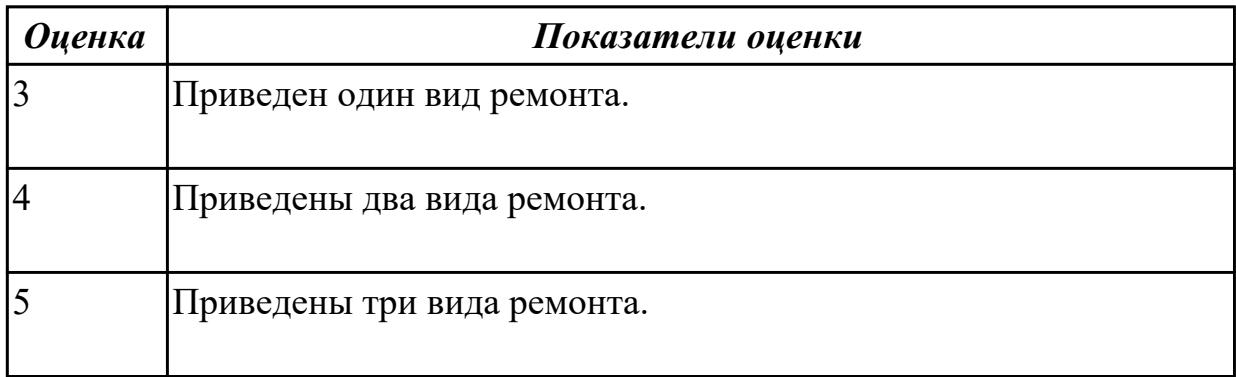

# **2.1.2 Текущий контроль (ТК) № 2**

**Тема занятия:** 1.2.6. Восстановление системы из образа жесткого диска

**Метод и форма контроля:** Самостоятельная работа (Опрос)

**Вид контроля:** Письменная самостоятельная работа

**Дидактическая единица:** 1.7 методы технического обслуживания и технического ремонта СВТ

# **Профессиональная(-ые) компетенция(-ии):**

ПК.3.2 Проводить системотехническое обслуживание компьютерных систем и комплексов.

# **Занятие(-я):**

1.2.5. Создание точки восстановления системы.

# **Задание №1**

Как зайти в меню "Поиск и устранение неисправностей" windows 10? Эталон ответа:

1 способ - С помощью инструмента Конфигурация системы

2 способ - Перезагрузить компьютер с нажатием клавиши Shift

3 способ - Загрузка с помощью диска восстановления

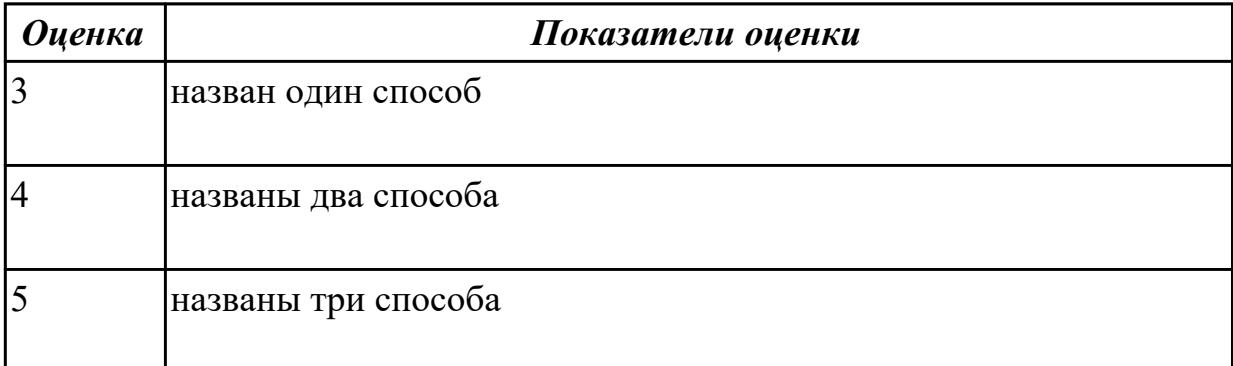

# **2.1.3 Текущий контроль (ТК) № 3**

**Тема занятия:** 1.3.5. Антивредоносные программы

**Метод и форма контроля:** Контрольная работа (Информационно-аналитический) **Вид контроля:** Контрольная работа с использованием ИКТ

**Дидактическая единица:** 1.3 применение сервисных средств и встроенных тест – программ;

# **Профессиональная(-ые) компетенция(-ии):**

ПК.3.1 Проводить контроль параметров, диагностику и восстановление

работоспособности компьютерных систем и комплексов.

# **Занятие(-я):**

1.2.5. Создание точки восстановления системы.

1.3.4. Основные характеристики сервисных средств и встроенных тест-программ.

# **Задание №1**

Описать работу службы восстановления системы.

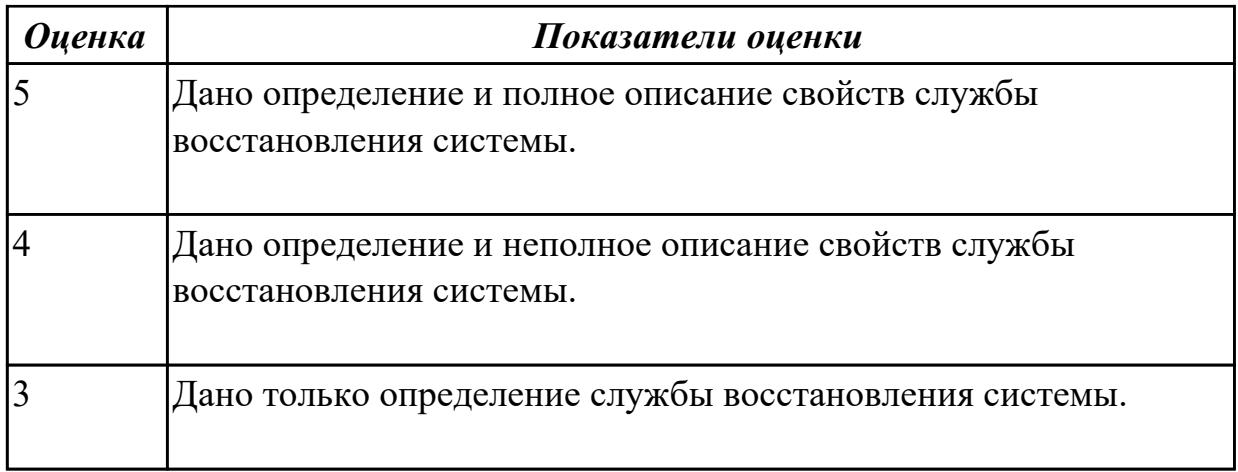

**Дидактическая единица:** 1.4 аппаратное и программное конфигурирование компьютерных систем и комплексов;

# **Профессиональная(-ые) компетенция(-ии):**

ПК.3.1 Проводить контроль параметров, диагностику и восстановление работоспособности компьютерных систем и комплексов.

# **Занятие(-я):**

1.3.4. Основные характеристики сервисных средств и встроенных тест-программ. **Задание №1**

Привести пример минимального количества аппаратных компонентов ПК необходимых для его запуска.

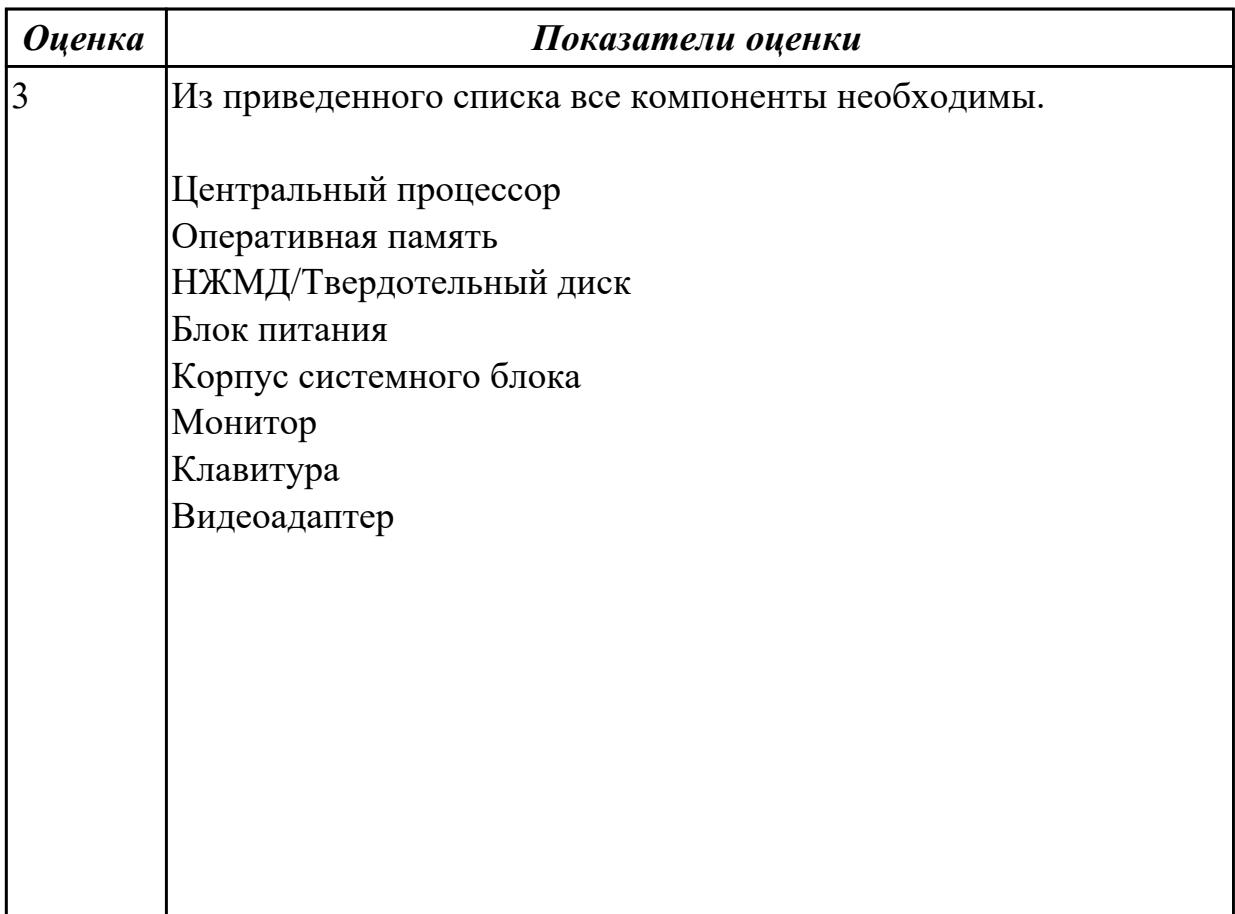

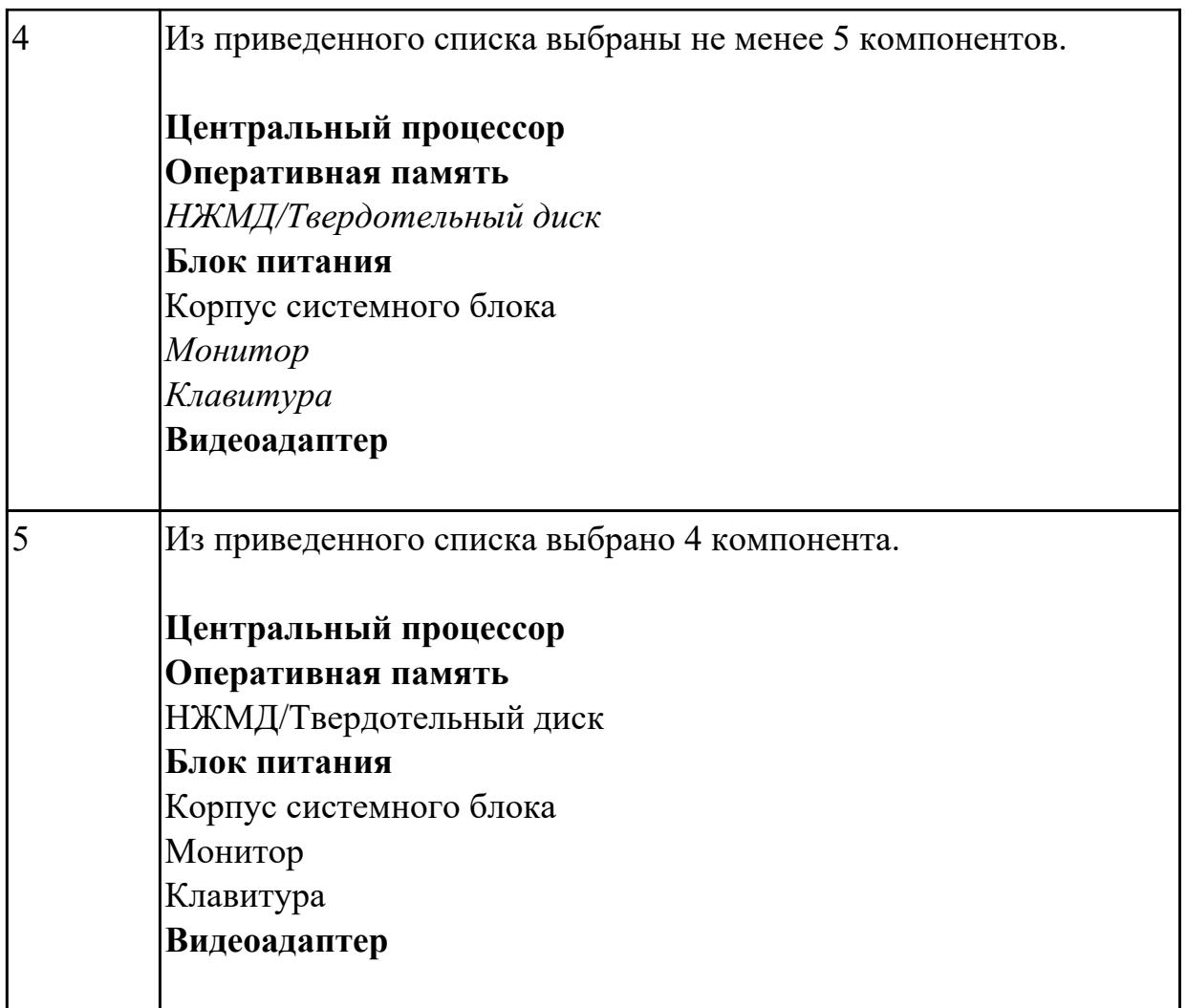

**Дидактическая единица:** 2.1 проводить контроль, диагностику и восстановление работоспособности компьютерных систем и комплексов;

## **Профессиональная(-ые) компетенция(-ии):**

ПК.3.1 Проводить контроль параметров, диагностику и восстановление работоспособности компьютерных систем и комплексов.

# **Занятие(-я):**

1.2.1. Система автоматизированного контроля. Виды программного, аппаратного и комбинированного контроля

- 1.2.2. Диагностика ПК. Система автоматического диагностирования
- 1.2.5. Создание точки восстановления системы.
- 1.2.6. Восстановление системы из образа жесткого диска
- 1.2.7. Изучение программы тестирования и восстановления
- 1.2.8. Редакторы системного рееста

1.3.3. Антивирусные программы и пакеты (на примере Касперского, CureIt, DrWeb, Avast)

#### **Задание №1**

Восстановить работу ОС различными способами.

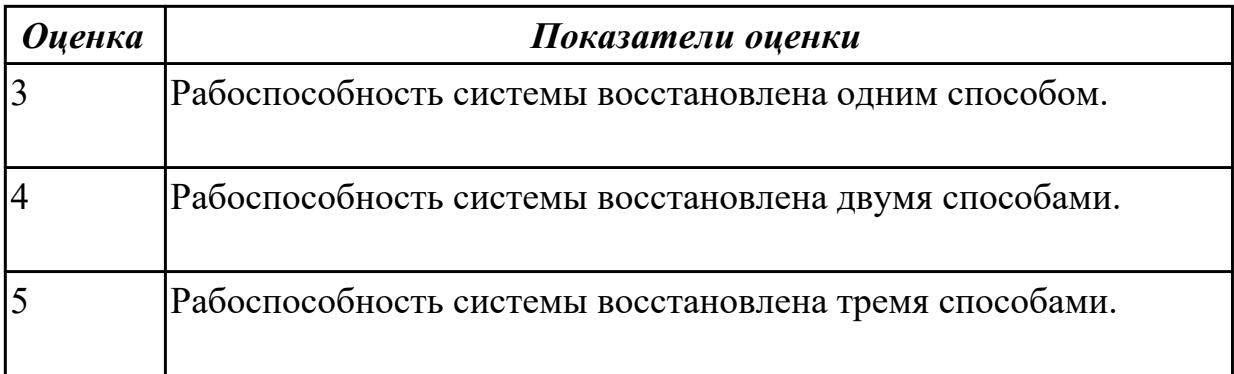

# **2.1.4 Текущий контроль (ТК) № 4**

**Тема занятия:** 1.3.7. Инсталляция и настройка антивирусной программы.

Диагностика работоспособности компьютера

**Метод и форма контроля:** Индивидуальные задания (Опрос)

**Вид контроля:** Письменный опрос

**Дидактическая единица:** 1.8 методы тестирования средствами операционных систем

## **Профессиональная(-ые) компетенция(-ии):**

ПК.3.1 Проводить контроль параметров, диагностику и восстановление работоспособности компьютерных систем и комплексов.

## **Занятие(-я):**

1.3.5. Антивредоносные программы

# **Задание №1**

Какие существуют средства защиты, изначально встроенные в windows 10?

Эталон ответа:

- 1. Брандмауэр (Фаерволл)
- 2. Антивирус
- 3. Цифровая подпись программ

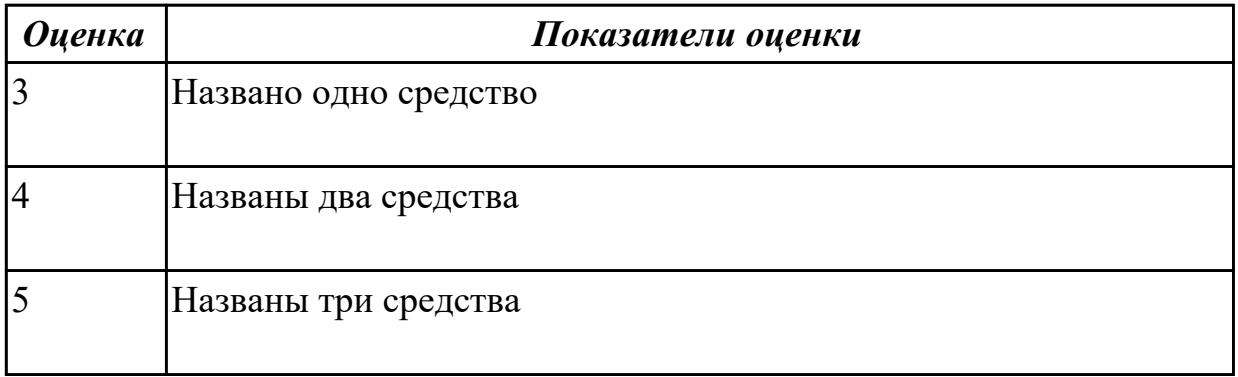

# **2.1.5 Текущий контроль (ТК) № 5**

**Тема занятия:** 1.4.4. Утилизация неисправных элементов СВТ, ресурсо- и энергосберегающие технологии использования СВТ

**Метод и форма контроля:** Самостоятельная работа (Информационно-

аналитический)

**Вид контроля:** Самостоятельная работа с использованием ИКТ

**Дидактическая единица:** 1.5 инсталляцию, конфигурирование и настройку операционной системы, драйверов, резидентных программ; приемы обеспечения устойчивой работы компьютерных систем и комплексов;

# **Профессиональная(-ые) компетенция(-ии):**

ПК.3.1 Проводить контроль параметров, диагностику и восстановление работоспособности компьютерных систем и комплексов.

# **Занятие(-я):**

1.2.1. Система автоматизированного контроля. Виды программного, аппаратного и комбинированного контроля

1.2.2. Диагностика ПК. Система автоматического диагностирования

1.2.3. Разновидности диагностических программ: общего и специального назначения.

1.2.4. Программный, аппаратный и комбинированный контроль.

1.3.1. Вирусы. Опасность, которую они представляют. Симптомы вирусного поражения.

1.3.3. Антивирусные программы и пакеты (на примере Касперского, CureIt, DrWeb, Avast)

1.3.4. Основные характеристики сервисных средств и встроенных тест-программ. **Задание №1**

Привести примеры программного, аппаратного и комбинированного контроля.

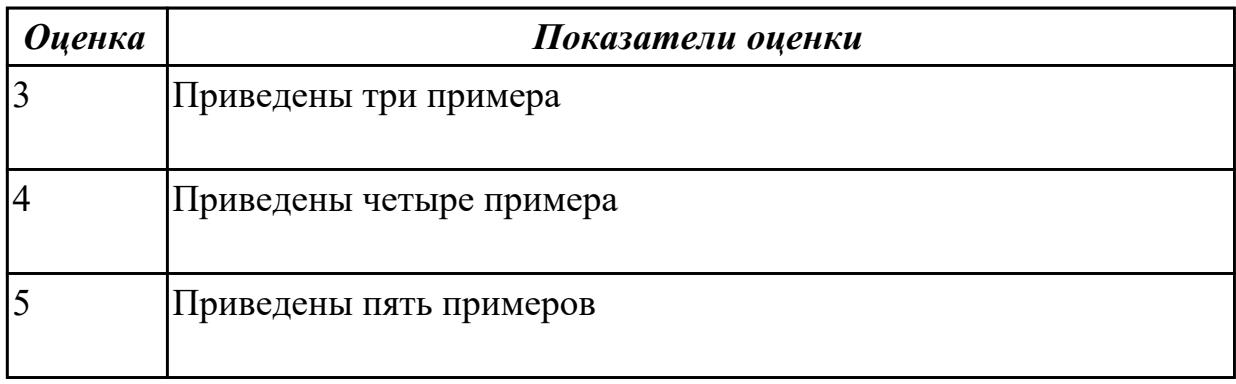

**Дидактическая единица:** 2.1 проводить контроль, диагностику и восстановление работоспособности компьютерных систем и комплексов;

## **Профессиональная(-ые) компетенция(-ии):**

ПК.3.1 Проводить контроль параметров, диагностику и восстановление

работоспособности компьютерных систем и комплексов.

ПК.3.2 Проводить системотехническое обслуживание компьютерных систем и комплексов.

ПК.3.3 Принимать участие в отладке и технических испытаниях компьютерных систем и комплексов, инсталляции, конфигурировании программного обеспечения.

# **Занятие(-я):**

1.3.6. Тестирование программой тестирования и восстановления

1.3.7. Инсталляция и настройка антивирусной программы. Диагностика работоспособности компьютера

# **Задание №1**

Установить и настроить один из выбранных антивирусных пакетов.

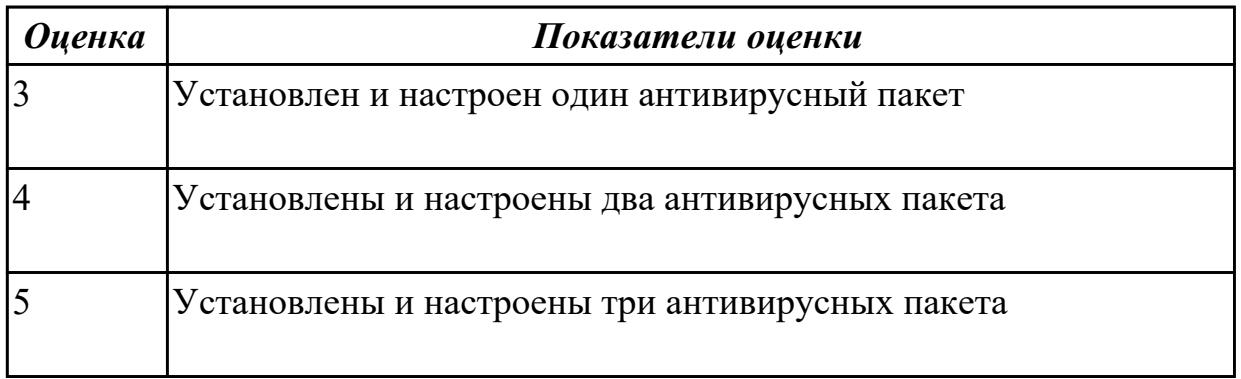

**Дидактическая единица:** 2.4 инсталляции, конфигурировании и настройке операционной системы, драйверов, резидентных программ;

#### **Профессиональная(-ые) компетенция(-ии):**

ПК.3.1 Проводить контроль параметров, диагностику и восстановление

работоспособности компьютерных систем и комплексов.

ПК.3.2 Проводить системотехническое обслуживание компьютерных систем и комплексов.

ПК.3.3 Принимать участие в отладке и технических испытаниях компьютерных систем и комплексов, инсталляции, конфигурировании программного обеспечения.

## **Занятие(-я):**

1.2.5. Создание точки восстановления системы.

1.2.6. Восстановление системы из образа жесткого диска

- 1.2.7. Изучение программы тестирования и восстановления
- 1.2.8. Редакторы системного рееста

1.3.3. Антивирусные программы и пакеты (на примере Касперского, CureIt, DrWeb, Avast)

1.3.6. Тестирование программой тестирования и восстановления

1.3.7. Инсталляция и настройка антивирусной программы. Диагностика

работоспособности компьютера

## **Задание №1**

Создать архив системы и восстановить состояние системы из него.

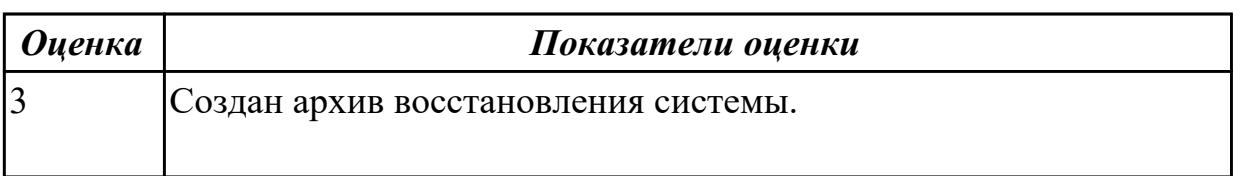

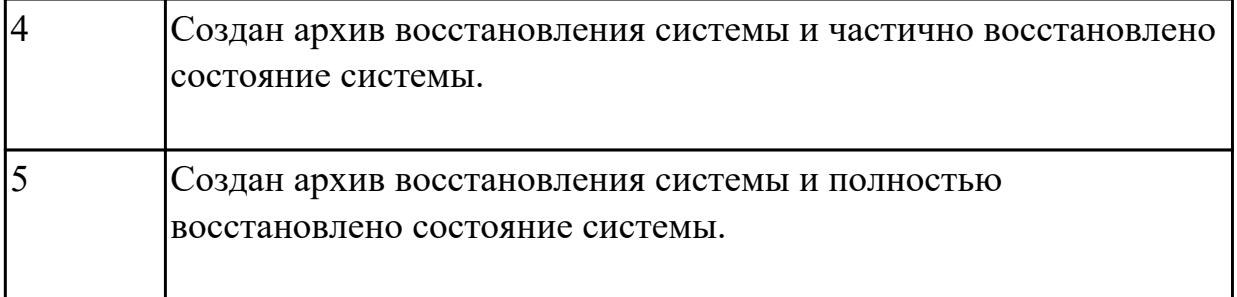

#### **Дидактическая единица:** 2.5 выполнять регламенты техники безопасности. **Профессиональная(-ые) компетенция(-ии):**

ПК.3.1 Проводить контроль параметров, диагностику и восстановление работоспособности компьютерных систем и комплексов.

ПК.3.2 Проводить системотехническое обслуживание компьютерных систем и комплексов.

ПК.3.3 Принимать участие в отладке и технических испытаниях компьютерных систем и комплексов, инсталляции, конфигурировании программного обеспечения. **Занятие(-я):**

# **Задание №1**

Привести требования безопасности при работе с электроустановками согласно техническому регламенту «О безопасности электроустановок».

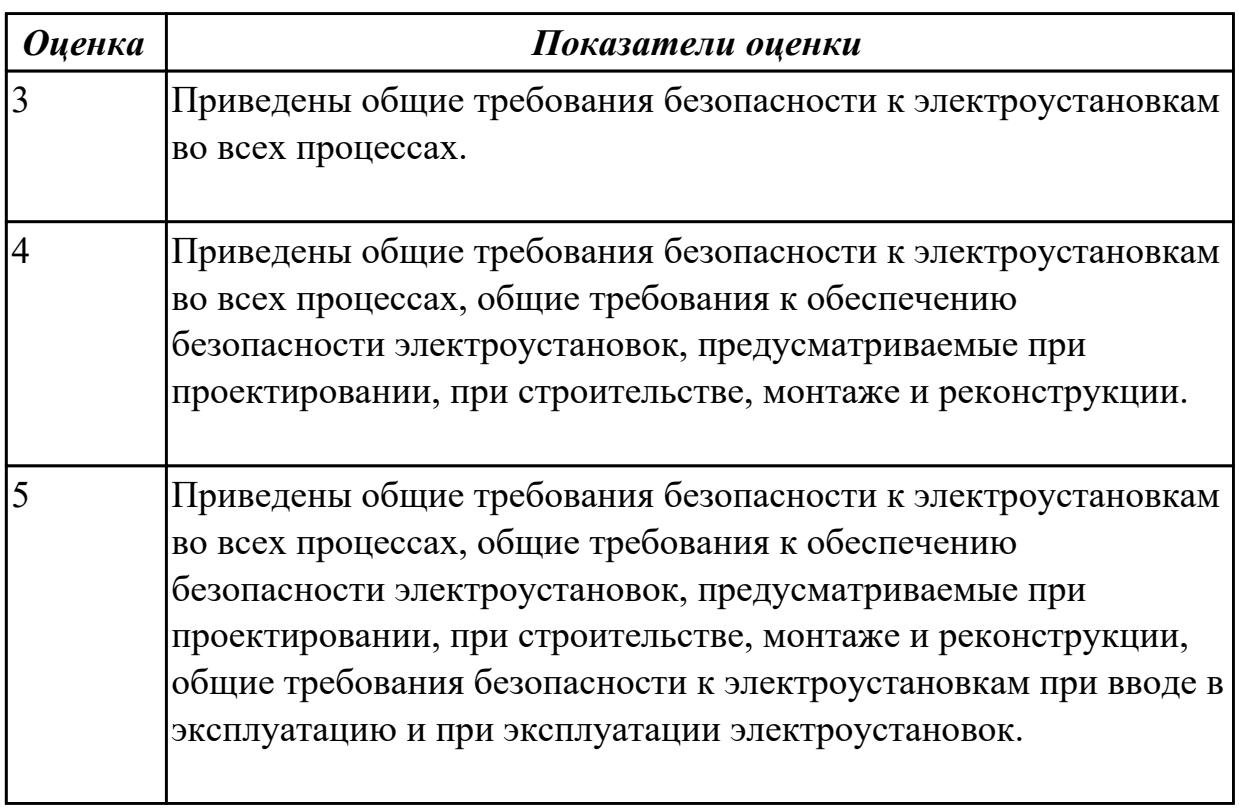

# **2.1.6 Текущий контроль (ТК) № 6**

**Тема занятия:** 1.4.6. Замена накопителей на жёстких магнитных дисках и перенос данных между носителями.

**Метод и форма контроля:** Письменный опрос (Опрос)

**Вид контроля:** Проверка конспектов

**Дидактическая единица:** 1.9 методы тестирования аппаратных средств

# **Профессиональная(-ые) компетенция(-ии):**

ПК.3.1 Проводить контроль параметров, диагностику и восстановление работоспособности компьютерных систем и комплексов.

# **Занятие(-я):**

1.4.4. Утилизация неисправных элементов СВТ, ресурсо- и энергосберегающие технологии использования СВТ

## **Задание №1**

Что означают следующие эблемы на компютерной технике: RoHS, Energy Star, NoPb "Эталон ответа:

RoHS - Без компонентов, вредящих окружающей среде

Energy Star - Стандарт ЭЛТ-мониторов, регламинтирующий его излучение NoPb - Безсвинцовая пайка

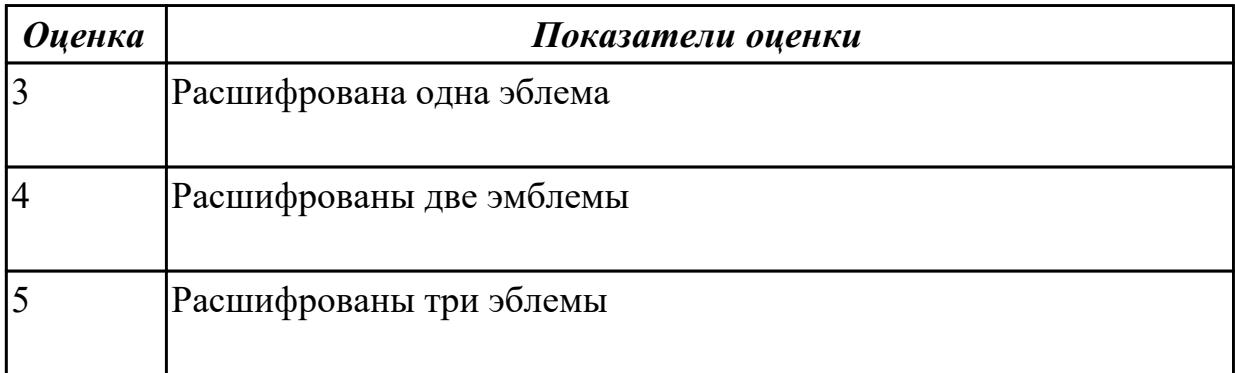

# **2.1.7 Текущий контроль (ТК) № 7**

**Тема занятия:** 1.4.12. Знакомство с системными микросхемами (Chipset) и архитектурой системных микросхем.

**Метод и форма контроля:** Лабораторная работа (Информационно-аналитический) **Вид контроля:** Лабораторная работа с использованием ИКТ

**Дидактическая единица:** 2.2 проводить системотехническое обслуживание компьютерных систем и комплексов;

# **Профессиональная(-ые) компетенция(-ии):**

ПК.3.1 Проводить контроль параметров, диагностику и восстановление работоспособности компьютерных систем и комплексов.

# **Занятие(-я):**

1.4.5. Замена блока питания

1.4.6. Замена накопителей на жёстких магнитных дисках и перенос данных между носителями.

1.4.7. Контроль, диагностика, технические испытания и восстановление работоспособности системной платы. Расчет потребляемой мощности ПК

1.4.9. Исследование и анализ структурной схемы ПК, системных плат различных форм-факторов

1.4.10. Анализ конструктивных особенностей системных плат.

1.4.11. Подключение интерфейсов и шин ПК. Изучение характеристик интерфейсов **Задание №1**

Произвести замену блока питания, произвести диагностику и ТО.

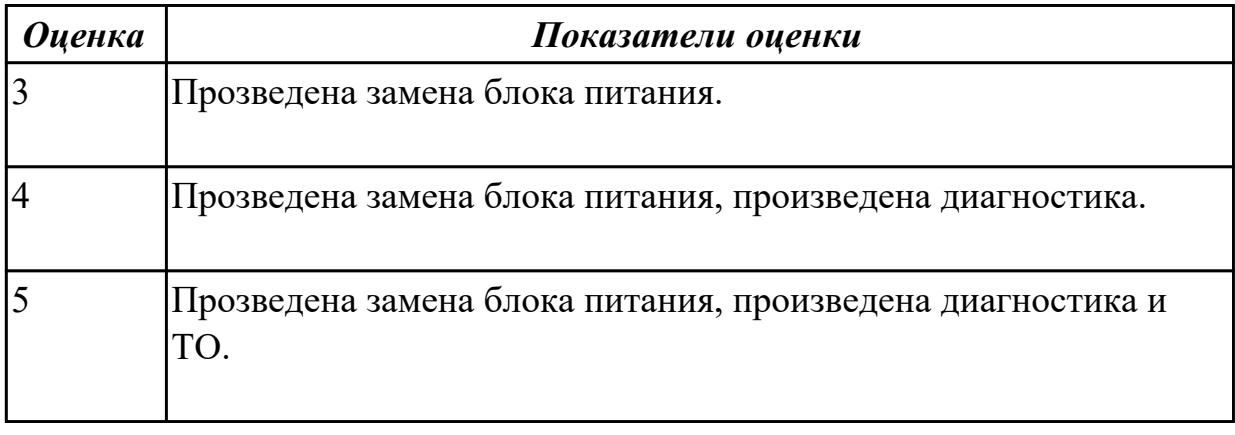

**Дидактическая единица:** 2.3 принимать участие в отладке и технических

испытаниях компьютерных систем и комплексов;

## **Профессиональная(-ые) компетенция(-ии):**

ПК.3.1 Проводить контроль параметров, диагностику и восстановление

работоспособности компьютерных систем и комплексов.

ПК.3.2 Проводить системотехническое обслуживание компьютерных систем и комплексов.

ПК.3.3 Принимать участие в отладке и технических испытаниях компьютерных систем и комплексов, инсталляции, конфигурировании программного обеспечения.

## **Занятие(-я):**

1.4.5. Замена блока питания

1.4.6. Замена накопителей на жёстких магнитных дисках и перенос данных между носителями.

1.4.7. Контроль, диагностика, технические испытания и восстановление работоспособности системной платы. Расчет потребляемой мощности ПК

1.4.9. Исследование и анализ структурной схемы ПК, системных плат различных форм-факторов

1.4.10. Анализ конструктивных особенностей системных плат.

1.4.11. Подключение интерфейсов и шин ПК. Изучение характеристик интерфейсов **Задание №1**

Произвести замену накопителей на жестких магнитных дисках и перенос данных между носителями.

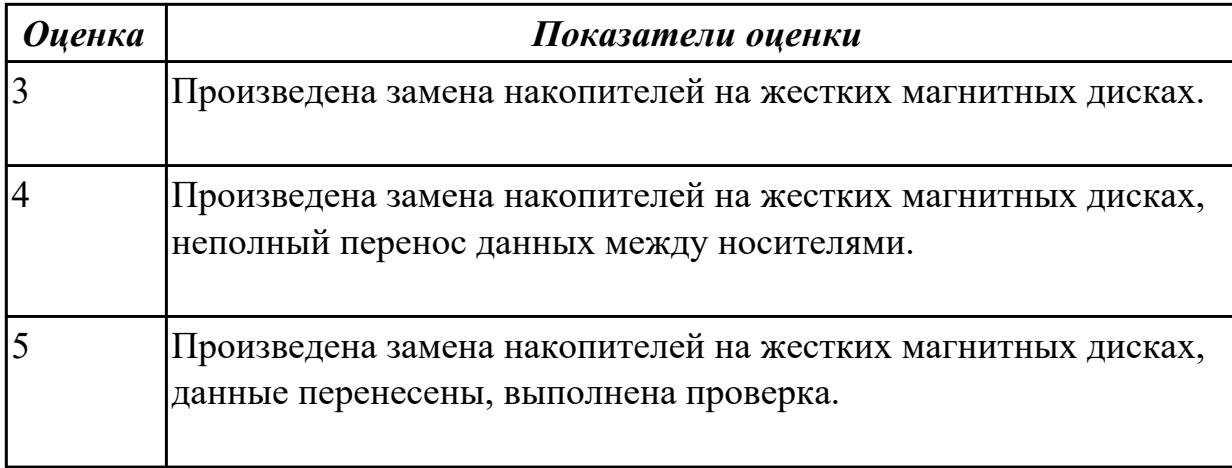

# **2.1.8 Текущий контроль (ТК) № 8**

**Тема занятия:** 2.2.8. Поик и устранение аппаратных неисправностей видеоадаптера. Программные средства диагностики и тестирования видеоадаптеров

**Метод и форма контроля:** Письменный опрос (Опрос)

**Вид контроля:** Проверка конспектов

**Дидактическая единица:** 1.10 средства разрешения конфликтов аппаратных средств

# **Профессиональная(-ые) компетенция(-ии):**

ПК.3.2 Проводить системотехническое обслуживание компьютерных систем и комплексов.

## **Занятие(-я):**

2.2.7. Конфигурирование видеоподсистемы VGA/DVI/HDMI

## **Задание №1**

К каким типам сигналов относятся VGA/DVI/HDMI?

Эталон ответа:

VGA- Аналоговый

DVI - Аналоговый и/или цифровой

HDMI - Цифровой

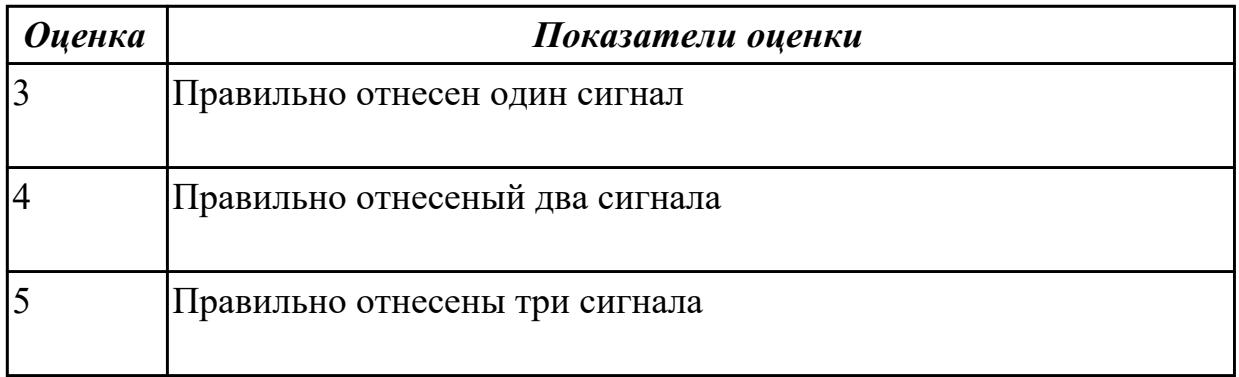

# **2.1.9 Текущий контроль (ТК) № 9**

**Тема занятия:** 2.3.1. Принцип построения изображения. Основные блоки и функциональные узлы монитора. Виды неисправностей мониторов. Диагностика. Устранение неисправностей. Ремонт монитора.

**Метод и форма контроля:** Практическая работа (Опрос)

**Вид контроля:** Самостоятельная работа с использованием ИКТ

**Дидактическая единица:** 2.4 инсталляции, конфигурировании и настройке операционной системы, драйверов, резидентных программ;

# **Профессиональная(-ые) компетенция(-ии):**

ПК.3.1 Проводить контроль параметров, диагностику и восстановление работоспособности компьютерных систем и комплексов.

# **Занятие(-я):**

# **Задание №1**

Привести примеры программного, аппаратного и комбинированного контроля.

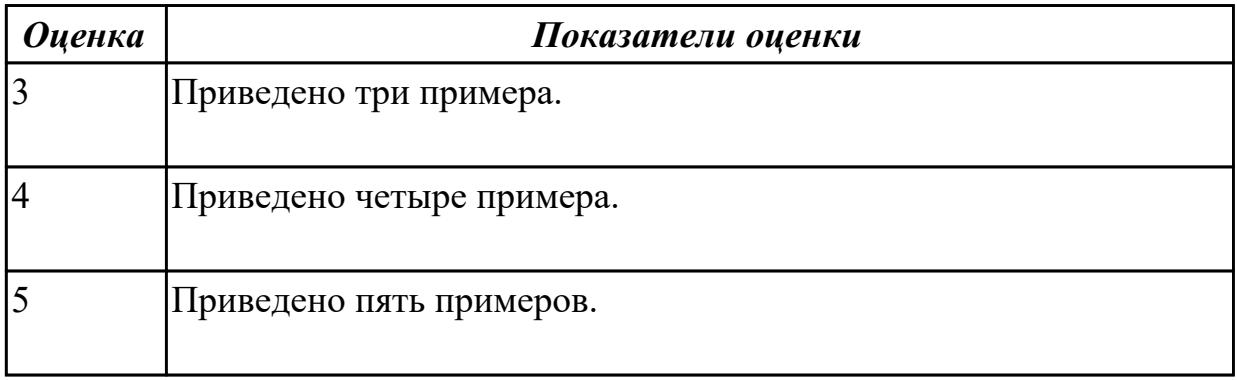

# **2.1.10 Текущий контроль (ТК) № 10**

**Тема занятия:** 3.1.2. Консультирование и проверка выполнения курсовой работы. **Метод и форма контроля:** Самостоятельная работа (Информационноаналитический)

**Вид контроля:** Письменная самостоятельная работа

**Дидактическая единица:** 1.1 особенности контроля и диагностики устройств аппаратно программных систем; основные методы диагностики;

# **Профессиональная(-ые) компетенция(-ии):**

ПК.3.1 Проводить контроль параметров, диагностику и восстановление работоспособности компьютерных систем и комплексов.

ПК.3.2 Проводить системотехническое обслуживание компьютерных систем и комплексов.

ПК.3.3 Принимать участие в отладке и технических испытаниях компьютерных систем и комплексов, инсталляции, конфигурировании программного обеспечения. **Занятие(-я):**

1.2.5. Создание точки восстановления системы.

1.3.1. Вирусы. Опасность, которую они представляют. Симптомы вирусного

поражения.

1.3.2. Классификация вирусов. Защита от вирусов

1.3.3. Антивирусные программы и пакеты (на примере Касперского, CureIt, DrWeb, Avast)

1.3.5. Антивредоносные программы

1.4.1. Виды конфликтов при установке оборудования, способы их устранения

1.4.2. Виды неисправностей и характерные особенности их проявления

1.4.3. Модернизация и конфигурирование СВТ с учетом решаемых задач

1.4.4. Утилизация неисправных элементов СВТ, ресурсо- и энергосберегающие технологии использования СВТ

1.4.8. Исследование и анализ структурной схемы ПК, системных плат различных форм-факторов

1.4.12. Знакомство с системными микросхемами (Chipset) и архитектурой системных микросхем.

3.1.1. Задание на курсовое проектирование. Требования по оформлению технической документации курсового проектирования

#### **Задание №1**

Составить план модернизации имеющейся конфигурации персонального комьютера в соответсвии с требованиями.

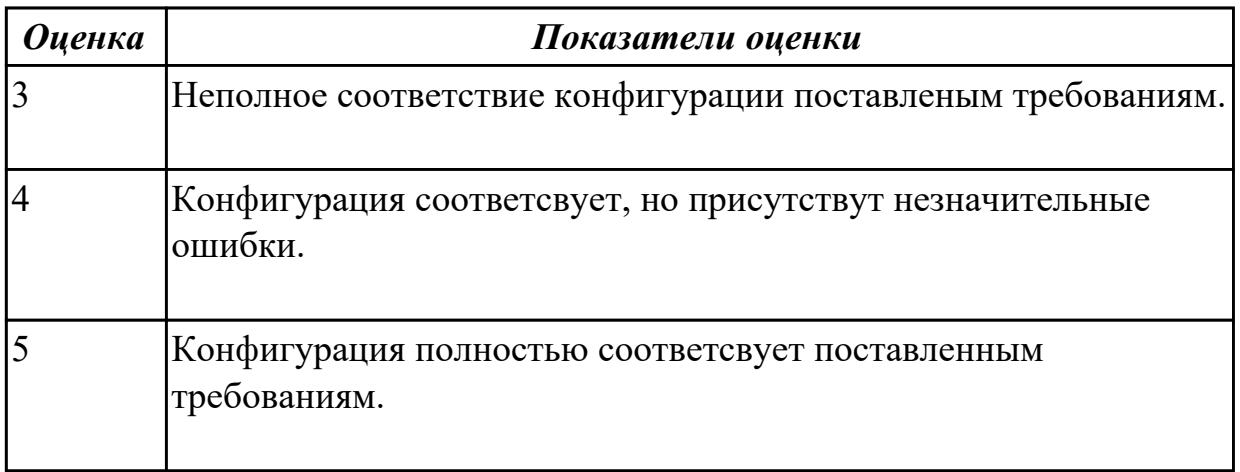

**Дидактическая единица:** 2.1 проводить контроль, диагностику и восстановление работоспособности компьютерных систем и комплексов;

## **Профессиональная(-ые) компетенция(-ии):**

ПК.3.1 Проводить контроль параметров, диагностику и восстановление работоспособности компьютерных систем и комплексов.

ПК.3.2 Проводить системотехническое обслуживание компьютерных систем и комплексов.

ПК.3.3 Принимать участие в отладке и технических испытаниях компьютерных систем и комплексов, инсталляции, конфигурировании программного обеспечения. **Занятие(-я):**

1.4.5. Замена блока питания

1.4.6. Замена накопителей на жёстких магнитных дисках и перенос данных между носителями.

1.4.7. Контроль, диагностика, технические испытания и восстановление работоспособности системной платы. Расчет потребляемой мощности ПК

1.4.9. Исследование и анализ структурной схемы ПК, системных плат различных форм-факторов

1.4.10. Анализ конструктивных особенностей системных плат.

1.4.11. Подключение интерфейсов и шин ПК. Изучение характеристик интерфейсов

2.2.5. Диагностика неисправностей видеоподсистемы. Электротехнические измерения сигналов с VGA интерфейса

3.1.1. Задание на курсовое проектирование. Требования по оформлению технической документации курсового проектирования

# **Задание №1**

Привести примеры различных форм-факторов системных плат. Произвести сравнение.

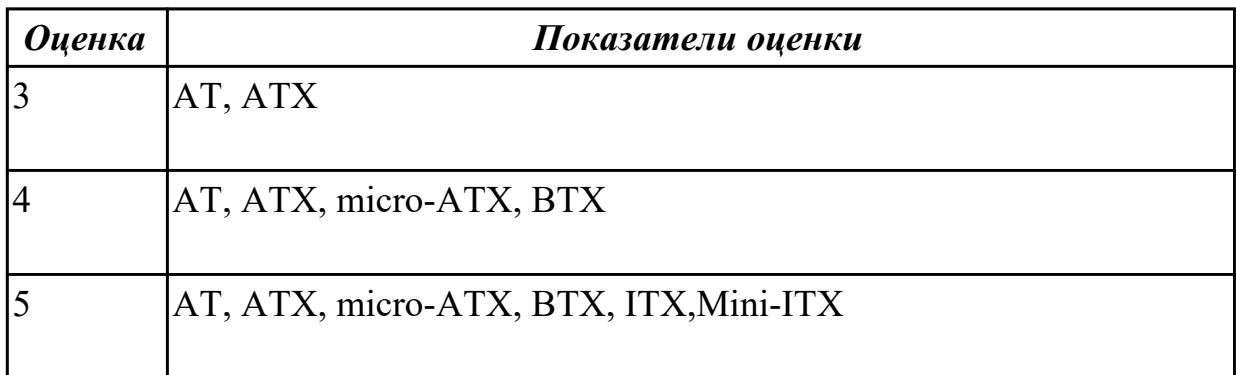

**Дидактическая единица:** 2.2 проводить системотехническое обслуживание компьютерных систем и комплексов;

## **Профессиональная(-ые) компетенция(-ии):**

ПК.3.1 Проводить контроль параметров, диагностику и восстановление работоспособности компьютерных систем и комплексов.

ПК.3.2 Проводить системотехническое обслуживание компьютерных систем и комплексов.

ПК.3.3 Принимать участие в отладке и технических испытаниях компьютерных систем и комплексов, инсталляции, конфигурировании программного обеспечения. **Занятие(-я):**

3.1.1. Задание на курсовое проектирование. Требования по оформлению технической документации курсового проектирования

## **Задание №1**

Продемонстрировать оформление технической документации курсового проектирования по ГОСТ 2.104-68

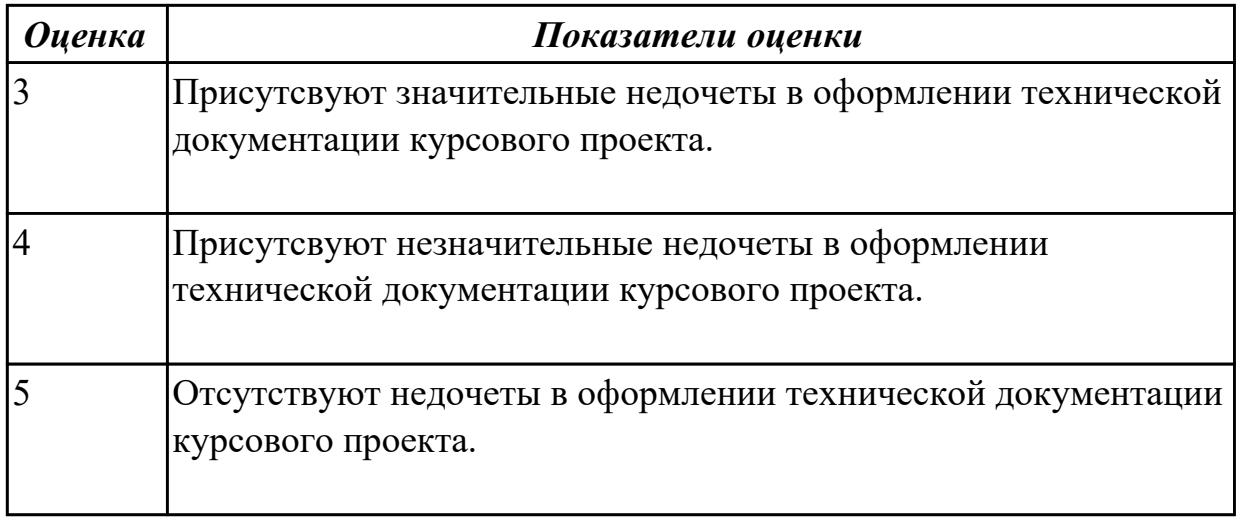

**Дидактическая единица:** 2.5 выполнять регламенты техники безопасности. **Профессиональная(-ые) компетенция(-ии):**

ПК.3.1 Проводить контроль параметров, диагностику и восстановление работоспособности компьютерных систем и комплексов.

ПК.3.2 Проводить системотехническое обслуживание компьютерных систем и комплексов.

ПК.3.3 Принимать участие в отладке и технических испытаниях компьютерных систем и комплексов, инсталляции, конфигурировании программного обеспечения.

#### **Занятие(-я):**

1.4.4. Утилизация неисправных элементов СВТ, ресурсо- и энергосберегающие технологии использования СВТ

3.1.1. Задание на курсовое проектирование. Требования по оформлению технической документации курсового проектирования

## **Задание №1**

Оформление ссылок на список используемых информационных источников для курсового проекта по ГОСТ 7.1-2003.

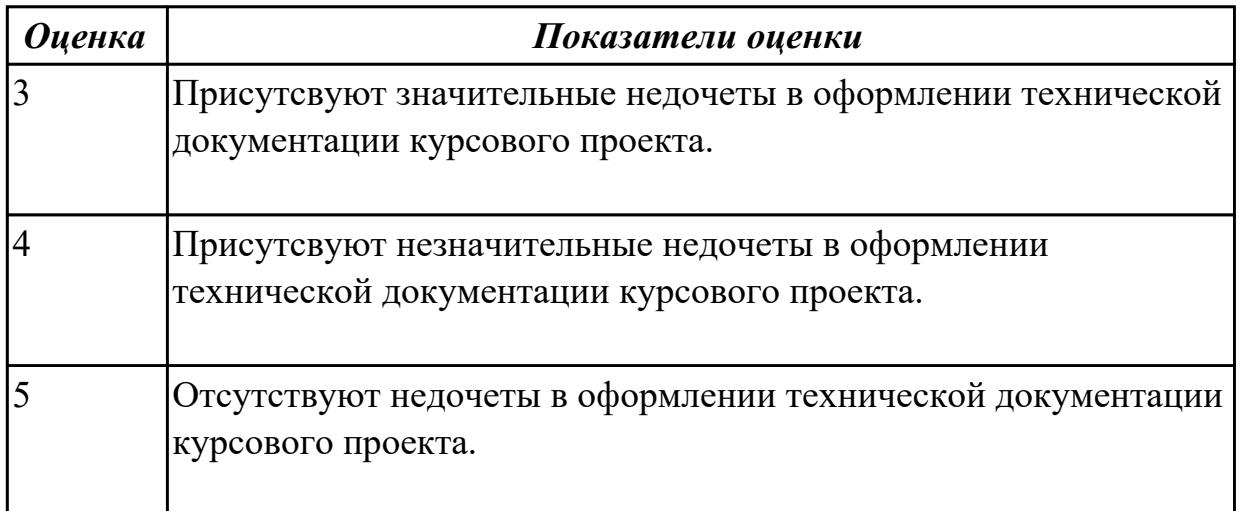

**Дидактическая единица:** 2.3 принимать участие в отладке и технических испытаниях компьютерных систем и комплексов;

# **Профессиональная(-ые) компетенция(-ии):**

ПК.3.1 Проводить контроль параметров, диагностику и восстановление работоспособности компьютерных систем и комплексов.

ПК.3.2 Проводить системотехническое обслуживание компьютерных систем и комплексов.

ПК.3.3 Принимать участие в отладке и технических испытаниях компьютерных систем и комплексов, инсталляции, конфигурировании программного обеспечения.

# **Занятие(-я):**

2.1.2. Тестирование работы порта COM/ LPT. Тестирование работы порта PS/2.

2.1.3. Конфигурирование USB шины ПК

2.2.4. Установка и конфигурирование видеоадаптеров.

2.2.7. Конфигурирование видеоподсистемы VGA/DVI/HDMI

2.2.8. Поик и устранение аппаратных неисправностей видеоадаптера. Программные средства диагностики и тестирования видеоадаптеров

2.3.2. Диагностика. Поиск и устранение неисправностей мониторов. Техническое обслуживание монитора.

3.1.1. Задание на курсовое проектирование. Требования по оформлению технической документации курсового проектирования

#### **Задание №1**

Составить регламет ипытаний СВТ руководствуясь (*ГОСТ 21552-84 Средства вычислительной техники. Общие технические требования, приемка, методы испытаний, маркировка, упаковка, транспортирование и хранение*)

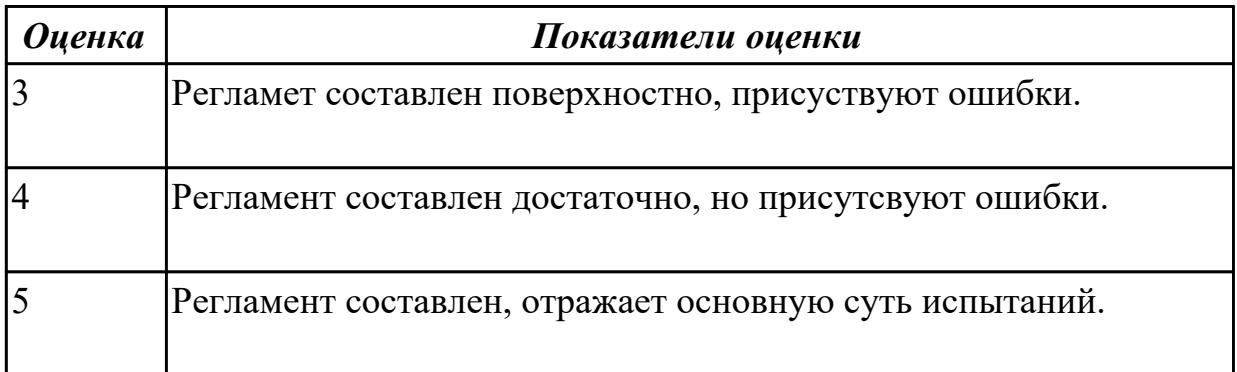

# **2.1.11 Текущий контроль (ТК) № 11**

**Тема занятия:** 4.1.2. Аппаратно-программные неисправности аудиосистемы и их устранение.

**Метод и форма контроля:** Индивидуальные задания (Сравнение с аналогом) **Вид контроля:** Консультация по курсовому проектированию

**Дидактическая единица:** 1.2 аппаратные и программные средства

функционального контроля и диагностики компьютерных систем и комплексов

возможности и области применения стандартной и специальной контрольно – измерительной аппаратуры для локализации мест неисправностей СВТ;

# **Профессиональная(-ые) компетенция(-ии):**

ПК.3.2 Проводить системотехническое обслуживание компьютерных систем и комплексов.

ПК.3.3 Принимать участие в отладке и технических испытаниях компьютерных систем и комплексов, инсталляции, конфигурировании программного обеспечения. **Занятие(-я):**

# 1.2.5. Создание точки восстановления системы.

1.4.1. Виды конфликтов при установке оборудования, способы их устранения

1.4.2. Виды неисправностей и характерные особенности их проявления

1.4.3. Модернизация и конфигурирование СВТ с учетом решаемых задач

1.4.4. Утилизация неисправных элементов СВТ, ресурсо- и энергосберегающие технологии использования СВТ

1.4.8. Исследование и анализ структурной схемы ПК, системных плат различных форм-факторов

1.4.12. Знакомство с системными микросхемами (Chipset) и архитектурой системных микросхем.

3.1.1. Задание на курсовое проектирование. Требования по оформлению технической документации курсового проектирования

3.1.2. Консультирование и проверка выполнения курсовой работы.

3.1.3. Защита курсовой работы

## **Задание №1**

Модельный ряд чипсетов компании Intel. Подбор конфигурации ПК в бюджетном ценовом сегменте.

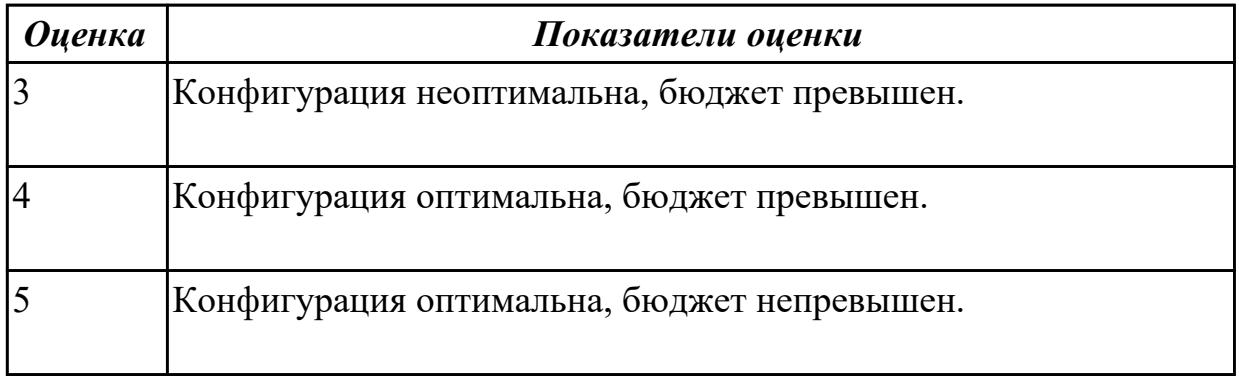

# **Задание №2**

Модельный ряд чипсетов компании AMD. Подбор конфигурации ПК в бюджетном ценовом сегменте.

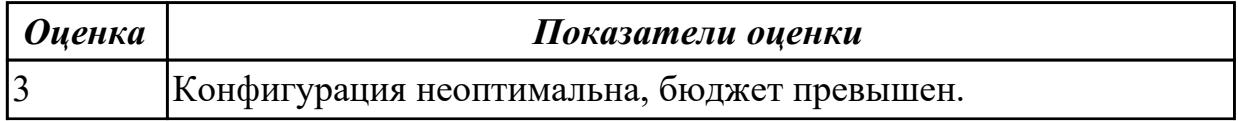

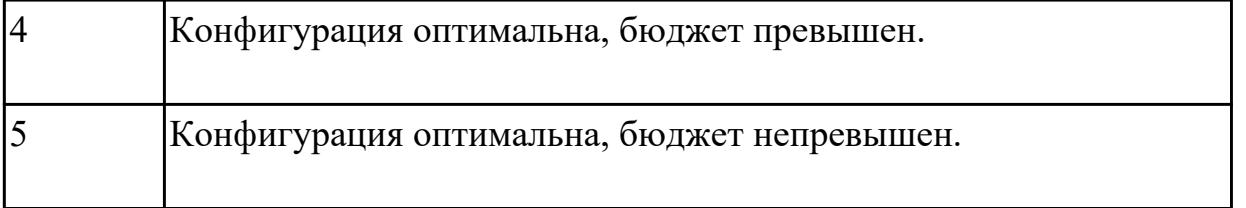

**Дидактическая единица:** 1.3 применение сервисных средств и встроенных тест – программ;

## **Профессиональная(-ые) компетенция(-ии):**

ПК.3.3 Принимать участие в отладке и технических испытаниях компьютерных систем и комплексов, инсталляции, конфигурировании программного обеспечения. **Занятие(-я):**

- 1.4.1. Виды конфликтов при установке оборудования, способы их устранения
- 1.4.2. Виды неисправностей и характерные особенности их проявления
- 1.4.3. Модернизация и конфигурирование СВТ с учетом решаемых задач
- 3.1.1. Задание на курсовое проектирование. Требования по оформлению технической документации курсового проектирования
- 3.1.2. Консультирование и проверка выполнения курсовой работы.
- 3.1.3. Защита курсовой работы
- 4.1.1. Устройство аудиоадаптера. Аудиоинтерфейсы

#### **Задание №1**

Привести примеры тест – программ встроенных в ОС Windows.

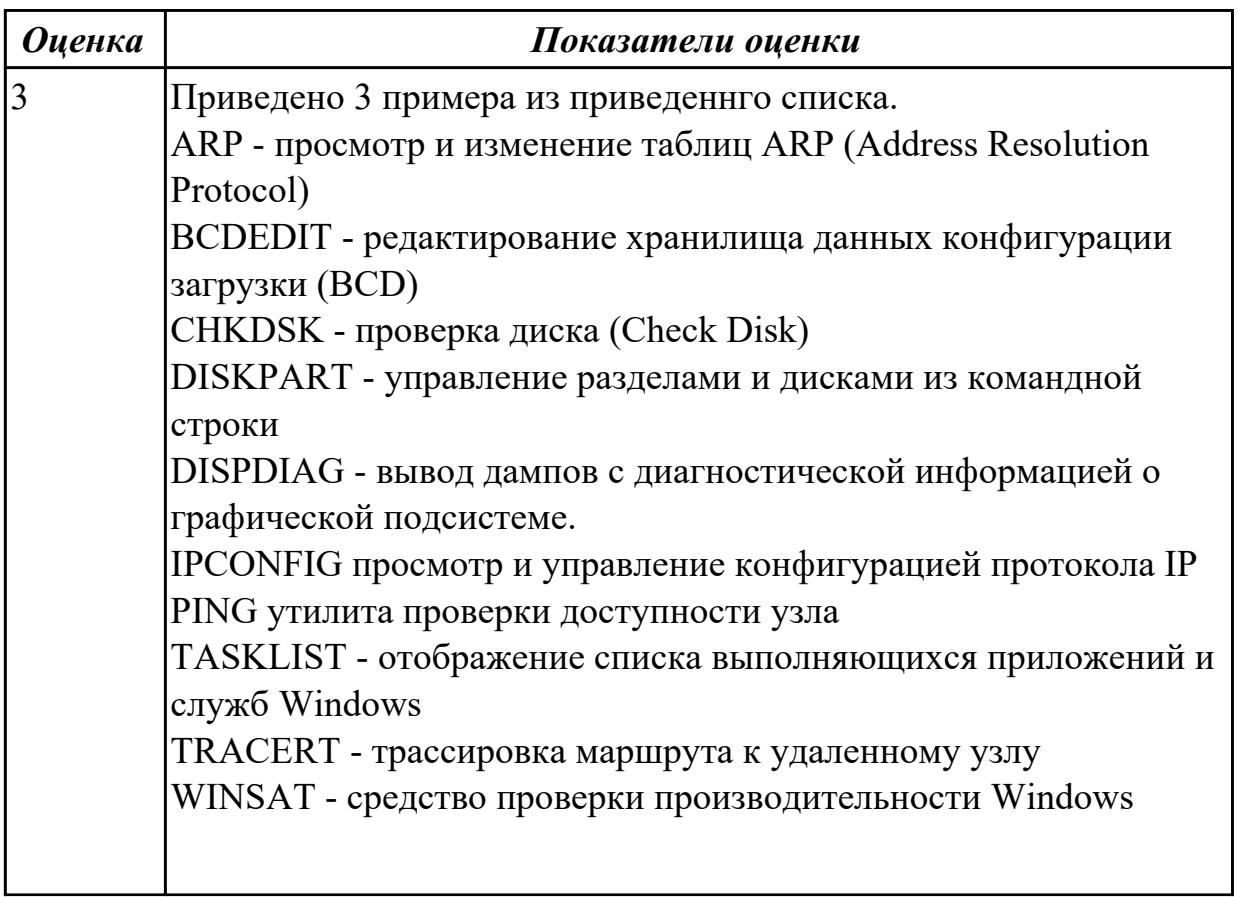

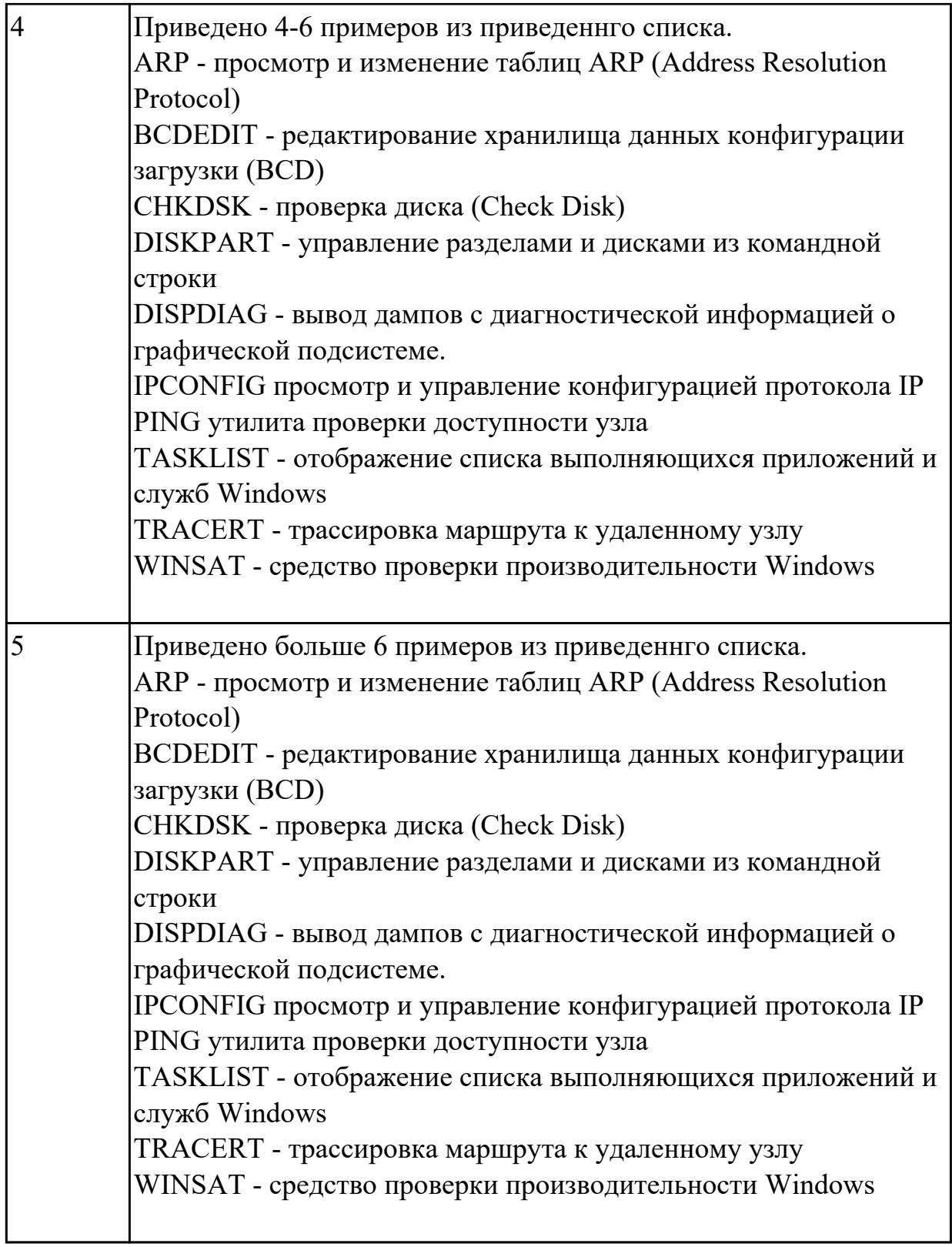

# **2.1.12 Текущий контроль (ТК) № 12**

**Тема занятия:** 6.2.2. Программные средства диагностики и восстановления компьютерных систем.

**Метод и форма контроля:** Самостоятельная работа (Информационноаналитический)

**Вид контроля:** Самостоятельная работа

**Дидактическая единица:** 1.4 аппаратное и программное конфигурирование компьютерных систем и комплексов;

# **Профессиональная(-ые) компетенция(-ии):**

ПК.3.2 Проводить системотехническое обслуживание компьютерных систем и комплексов.

ПК.3.3 Принимать участие в отладке и технических испытаниях компьютерных систем и комплексов, инсталляции, конфигурировании программного обеспечения. **Занятие(-я):**

1.3.5. Антивредоносные программы

1.4.4. Утилизация неисправных элементов СВТ, ресурсо- и энергосберегающие технологии использования СВТ

1.4.8. Исследование и анализ структурной схемы ПК, системных плат различных форм-факторов

1.4.12. Знакомство с системными микросхемами (Chipset) и архитектурой системных микросхем.

2.1.1. Интерфейс PS/2. Клавиатура\ манипулятор типа "мышь". Интерфейсы ПК: COM, LPT

2.2.1. Устройство видеоадаптера ПК. Программные средства диагностики и тестирования видеоадаптеров

2.2.2. Видео интерфейсы IBM PC XT\AT MDA\CGA\EGA. Интерфейс видеоподсистемы ПК: VGA. Электрический интерфейс.

2.2.3. Интерфес VGA. Неисправности интерфейсов

2.2.6. Цифровой интерфес видеоподсистемы DVI. Электрический интерфейс. Параметры/ примение

2.2.7. Конфигурирование видеоподсистемы VGA/DVI/HDMI

2.3.1. Принцип построения изображения. Основные блоки и функциональные узлы монитора. Виды неисправностей мониторов. Диагностика. Устранение неисправностей. Ремонт монитора.

3.1.1. Задание на курсовое проектирование. Требования по оформлению технической документации курсового проектирования

3.1.2. Консультирование и проверка выполнения курсовой работы.

3.1.3. Защита курсовой работы

4.1.1. Устройство аудиоадаптера. Аудиоинтерфейсы

4.2.1. Аудиосистемы. Стереофонические усилители.

5.1.1. Источники электропитания средств вычислительной техники. Устройство импульсного блока питания.

6.1.1. Аппаратные средства диагностики компьютерных систем и комплексов.

6.2.1. Программные средства диагностики

# **Задание №1**

Видео интерфейсы VGA / DVI / HDMI / DisplayPort. Особенности, соместимость,

пропускная сособность.

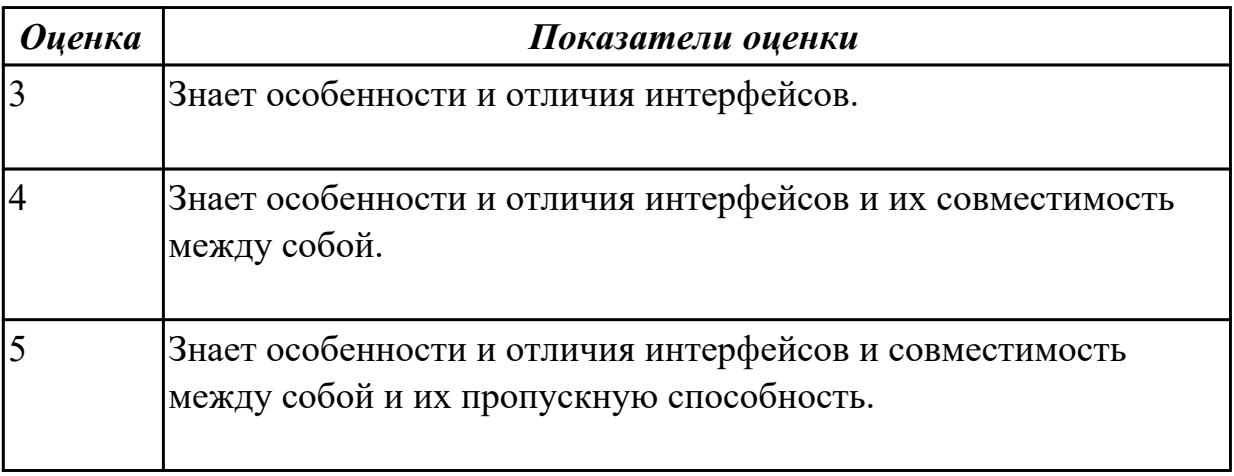

**Дидактическая единица:** 2.1 проводить контроль, диагностику и восстановление работоспособности компьютерных систем и комплексов;

#### **Профессиональная(-ые) компетенция(-ии):**

ПК.3.1 Проводить контроль параметров, диагностику и восстановление

работоспособности компьютерных систем и комплексов.

ПК.3.2 Проводить системотехническое обслуживание компьютерных систем и комплексов.

ПК.3.3 Принимать участие в отладке и технических испытаниях компьютерных систем и комплексов, инсталляции, конфигурировании программного обеспечения. **Занятие(-я):**

3.1.2. Консультирование и проверка выполнения курсовой работы.

3.1.3. Защита курсовой работы

6.1.2. Диагностика системной платы POST картой. Установление неисправности по POST коду. Принцип хранения информации на жестких магнитных дисках и на flash накопителях. Аппаратные средства диагностики и восстановления накопителей информации. Аппаратные средства диагностики НЖМД. Аппаратные средства диагностики FLAS карт.

#### **Задание №1**

Выполнить курсовой проект согласно выданного задания.

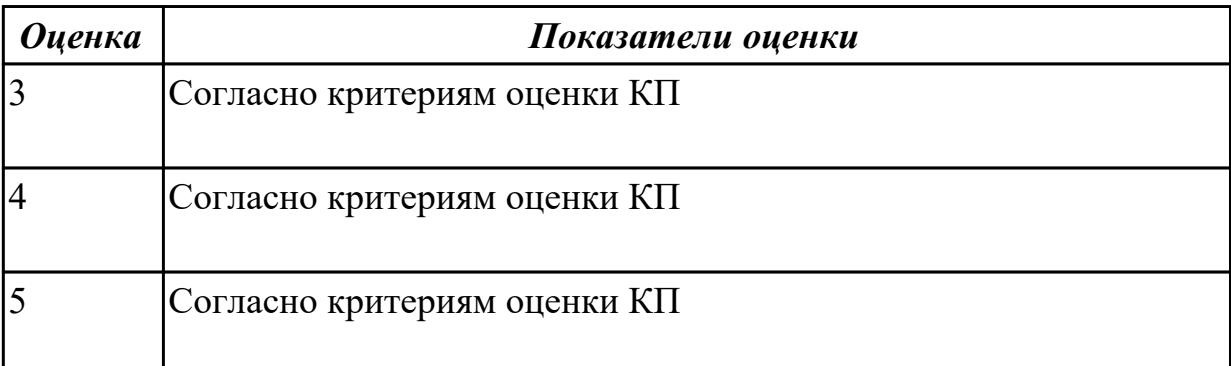

**Дидактическая единица:** 2.5 выполнять регламенты техники безопасности.

## **Профессиональная(-ые) компетенция(-ии):**

ПК.3.1 Проводить контроль параметров, диагностику и восстановление работоспособности компьютерных систем и комплексов.

ПК.3.2 Проводить системотехническое обслуживание компьютерных систем и комплексов.

ПК.3.3 Принимать участие в отладке и технических испытаниях компьютерных систем и комплексов, инсталляции, конфигурировании программного обеспечения. **Занятие(-я):**

3.1.2. Консультирование и проверка выполнения курсовой работы.

3.1.3. Защита курсовой работы

#### **Задание №1**

Защитить курсовой проект согласно выданного задания

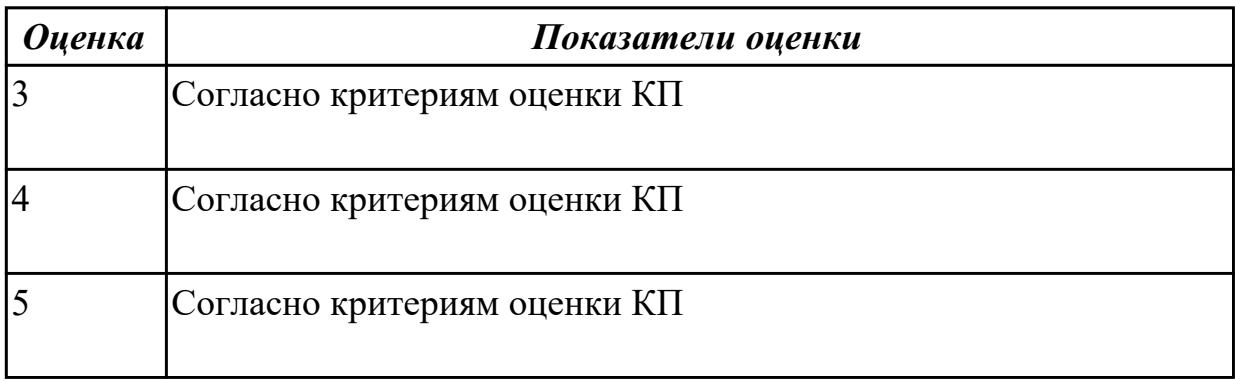

Учебная практика на текущем контроле не предусмотрена.

# **3. ФОНД ОЦЕНОЧНЫХ СРЕДСТВ ПРОФЕССИОНАЛЬНОГО МОДУЛЯ, ИСПОЛЬЗУЕМЫЙ ДЛЯ ПРОМЕЖУТОЧНОЙ АТТЕСТАЦИИ**

#### **3.1 МДК.03.01 Техническое обслуживание и ремонт компьютерных систем и комплексов**

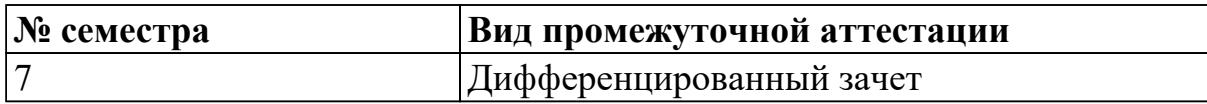

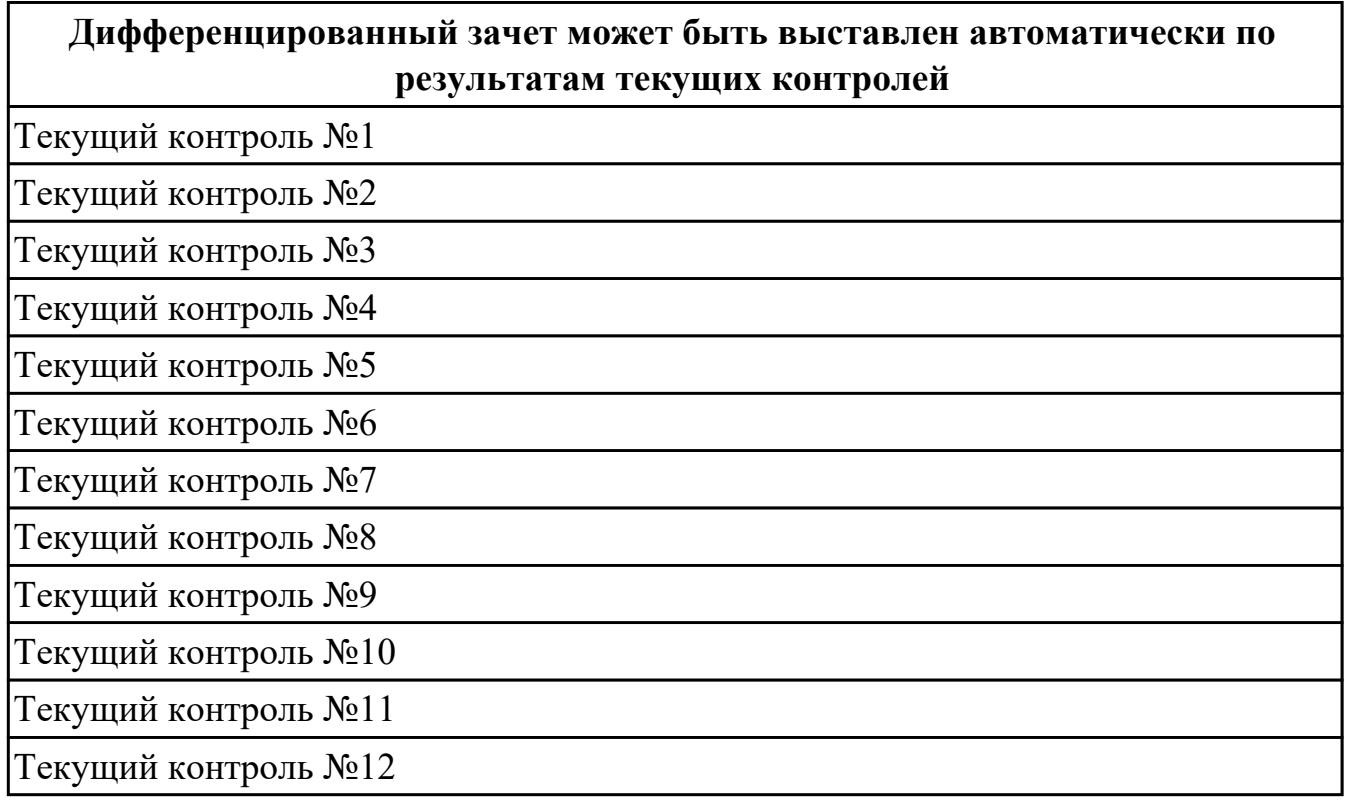

**Метод и форма контроля:** Самостоятельная работа (Опрос)

**Вид контроля:** по выбору выполнить два теоретических и два практических задания

#### **Дидактическая единица для контроля:**

1.1 особенности контроля и диагностики устройств аппаратно программных систем; основные методы диагностики;

#### **Профессиональная(-ые) компетенция(-ии):**

ПК.3.1 Проводить контроль параметров, диагностику и восстановление работоспособности компьютерных систем и комплексов.

ПК.3.2 Проводить системотехническое обслуживание компьютерных систем и комплексов.

ПК.3.3 Принимать участие в отладке и технических испытаниях компьютерных систем и комплексов, инсталляции, конфигурировании программного обеспечения. **Задание №1 (из текущего контроля)**

Составить план модернизации имеющейся конфигурации персонального комьютера в соответсвии с требованиями.

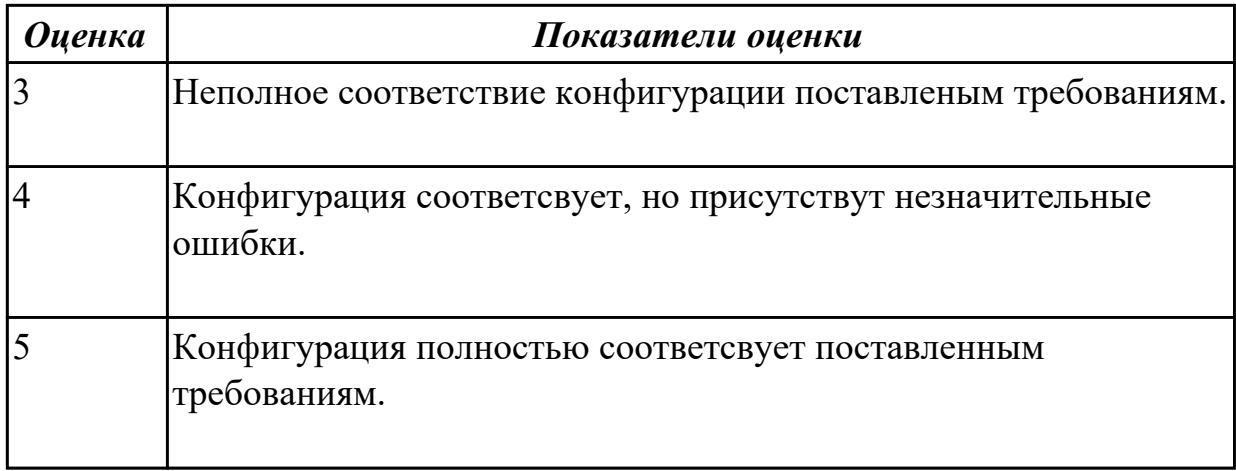

# **Задание №2 (из текущего контроля)**

Описать работу системы автоматического диагностирования.

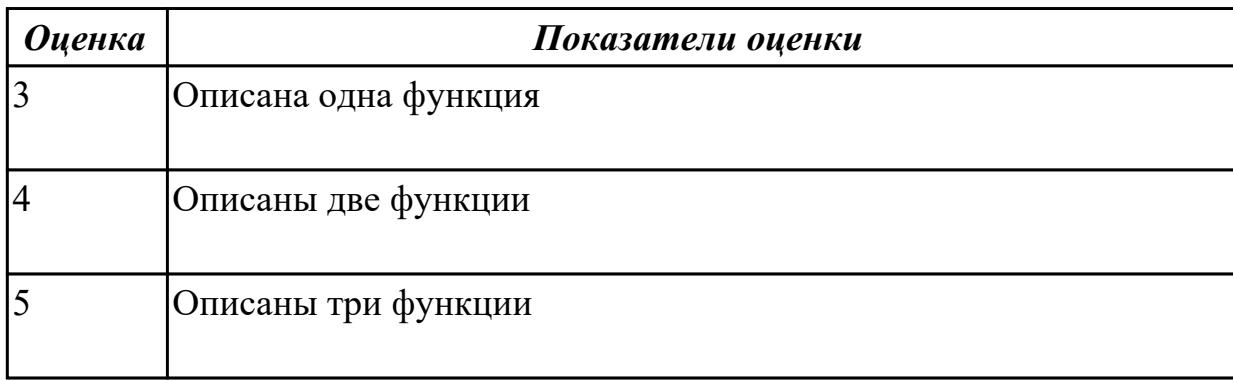

#### **Дидактическая единица для контроля:**

1.2 аппаратные и программные средства функционального контроля и диагностики компьютерных систем и комплексов возможности и области применения стандартной и специальной контрольно – измерительной аппаратуры для локализации мест неисправностей СВТ;

## **Профессиональная(-ые) компетенция(-ии):**

ПК.3.1 Проводить контроль параметров, диагностику и восстановление работоспособности компьютерных систем и комплексов.

ПК.3.2 Проводить системотехническое обслуживание компьютерных систем и комплексов.

ПК.3.3 Принимать участие в отладке и технических испытаниях компьютерных систем и комплексов, инсталляции, конфигурировании программного обеспечения. **Задание №1 (из текущего контроля)**

Модельный ряд чипсетов компании Intel. Подбор конфигурации ПК в бюджетном ценовом сегменте.

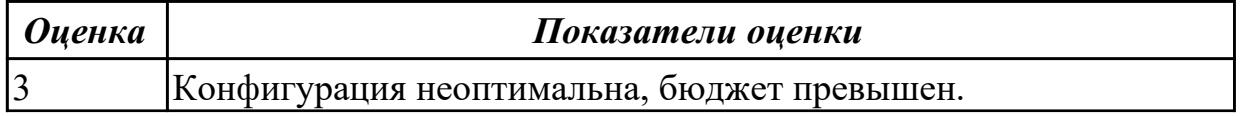

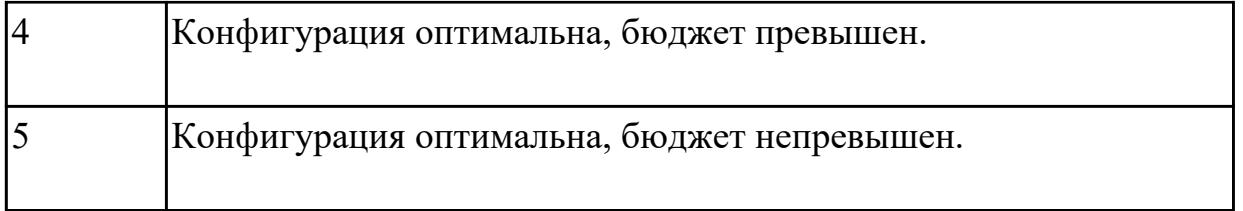

## **Задание №2 (из текущего контроля)**

Модельный ряд чипсетов компании AMD. Подбор конфигурации ПК в бюджетном ценовом сегменте.

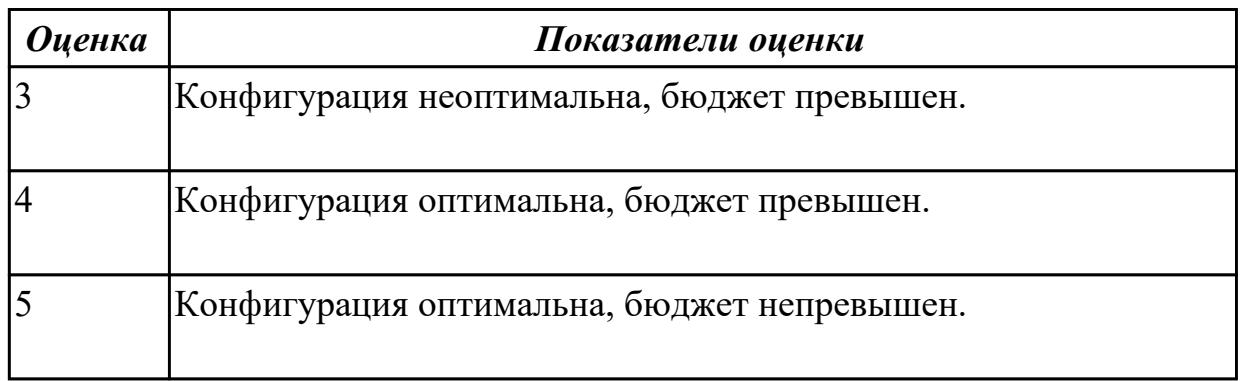

# **Задание №3 (из текущего контроля)**

Привести примеры измерительных приборов по виду измеряемой физической величены.

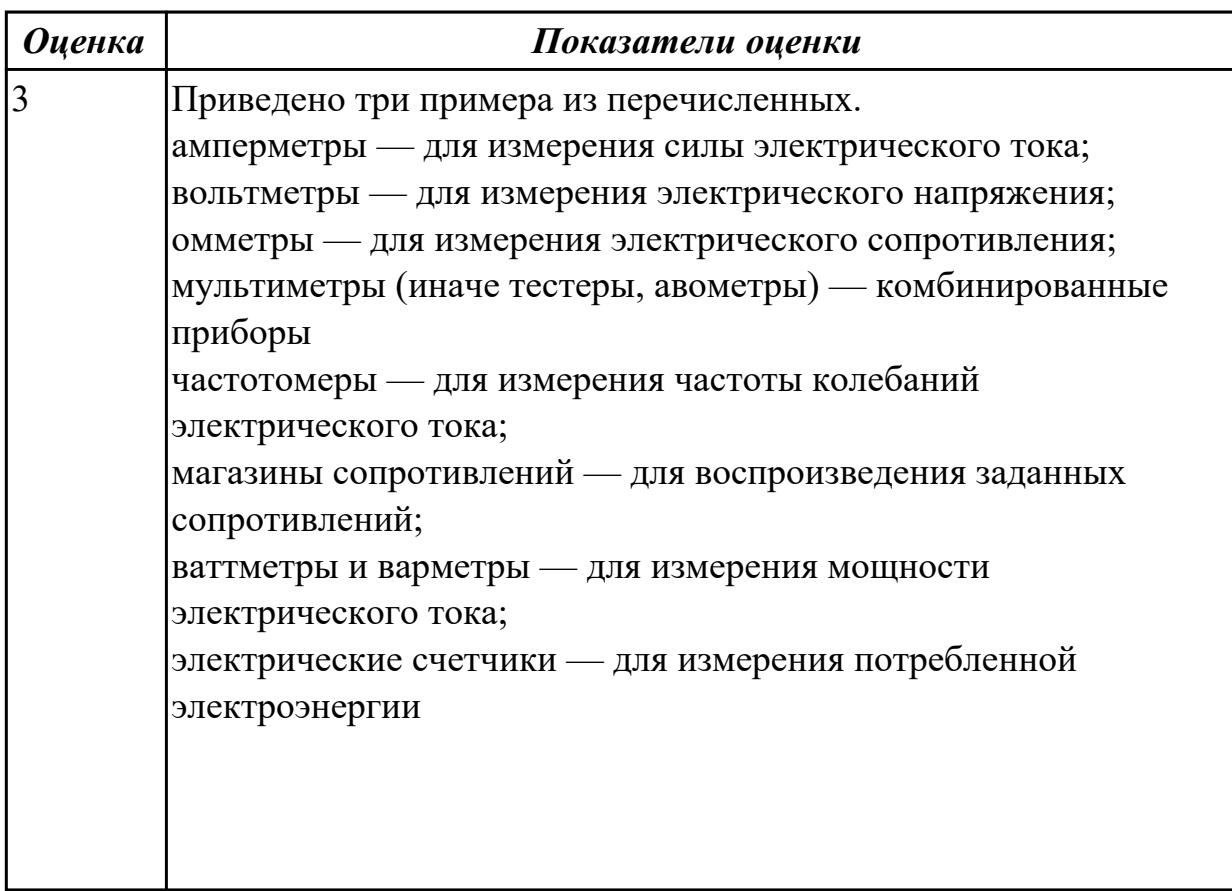

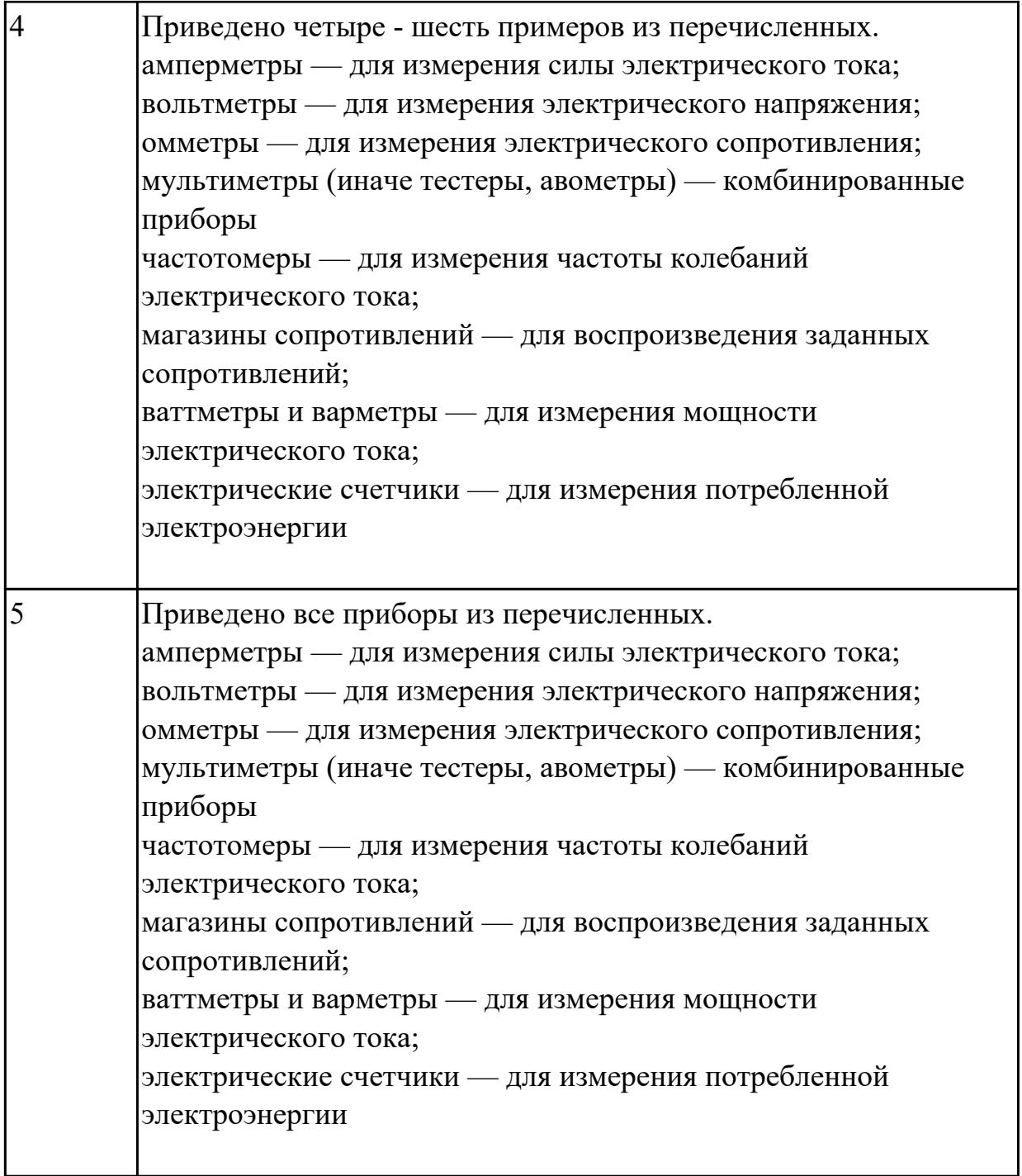

1.3 применение сервисных средств и встроенных тест – программ;

#### **Профессиональная(-ые) компетенция(-ии):**

ПК.3.1 Проводить контроль параметров, диагностику и восстановление работоспособности компьютерных систем и комплексов.

ПК.3.2 Проводить системотехническое обслуживание компьютерных систем и комплексов.

ПК.3.3 Принимать участие в отладке и технических испытаниях компьютерных систем и комплексов, инсталляции, конфигурировании программного обеспечения.

# **Задание №1 (из текущего контроля)**

Описать работу службы восстановления системы.

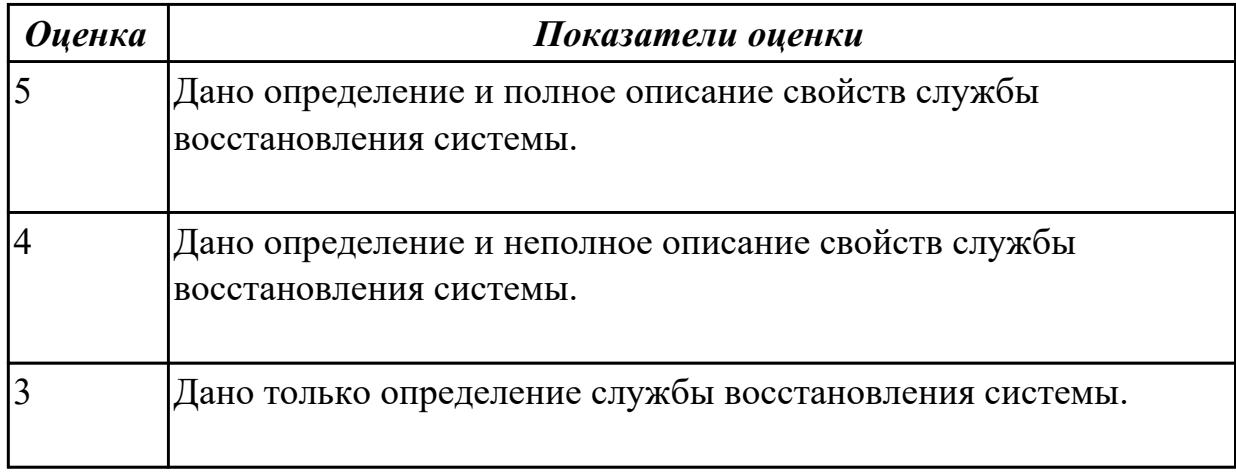

# **Задание №2 (из текущего контроля)**

Привести примеры тест – программ встроенных в ОС Windows.

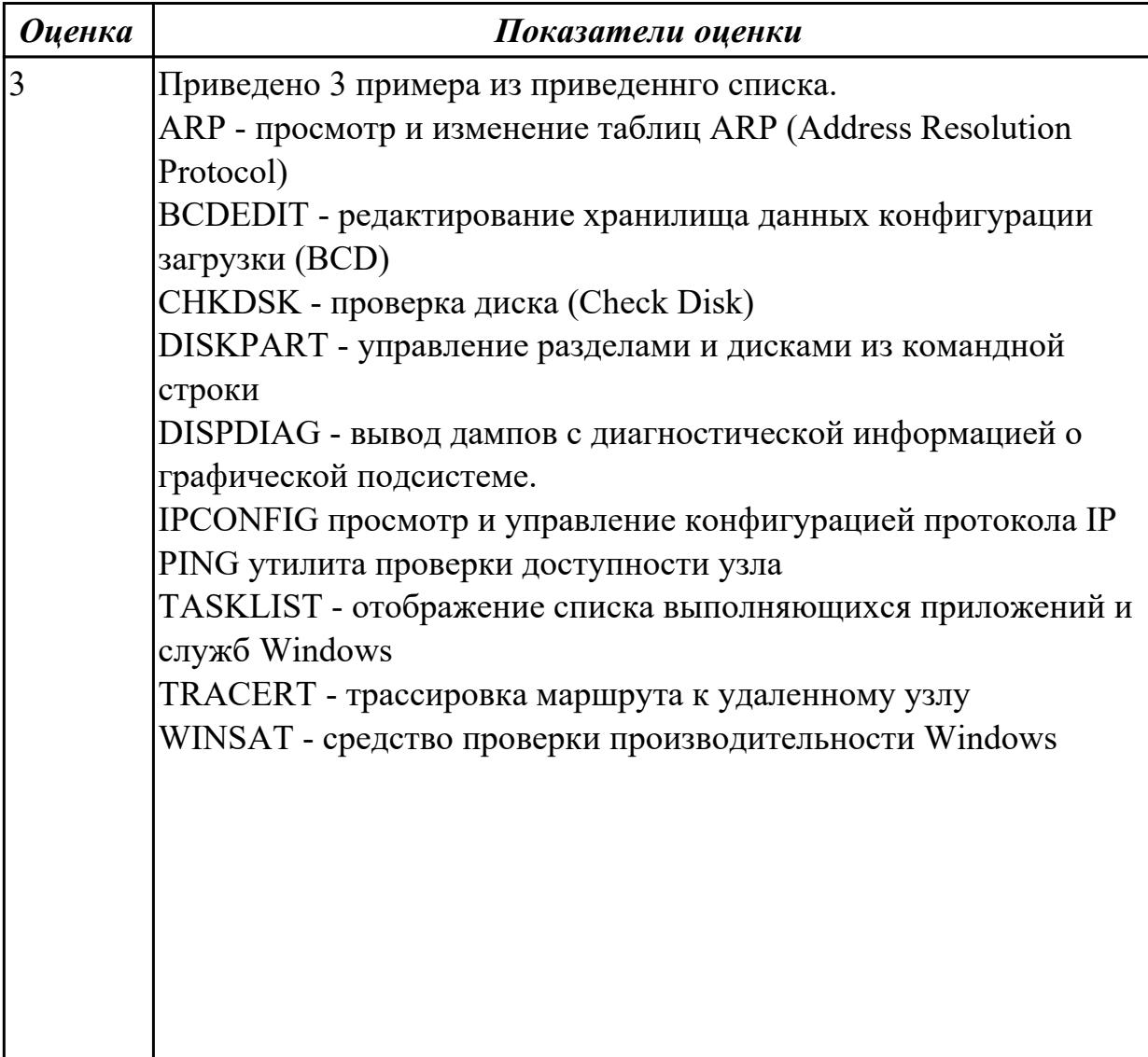

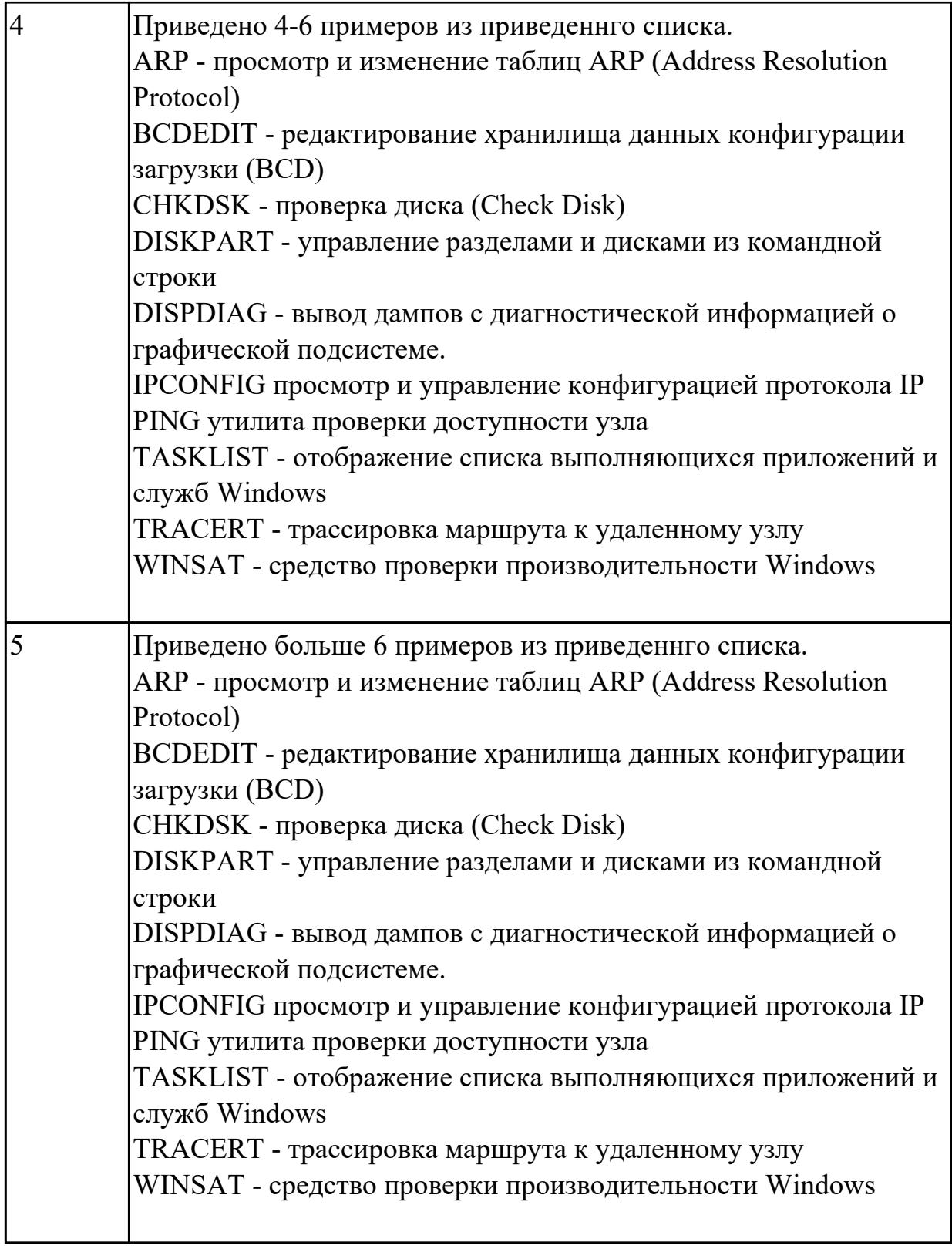

1.4 аппаратное и программное конфигурирование компьютерных систем и комплексов;

# **Профессиональная(-ые) компетенция(-ии):**

ПК.3.1 Проводить контроль параметров, диагностику и восстановление

работоспособности компьютерных систем и комплексов.

ПК.3.2 Проводить системотехническое обслуживание компьютерных систем и комплексов.

ПК.3.3 Принимать участие в отладке и технических испытаниях компьютерных систем и комплексов, инсталляции, конфигурировании программного обеспечения.

#### **Задание №1 (из текущего контроля)**

Видео интерфейсы VGA / DVI / HDMI / DisplayPort. Особенности, соместимость, пропускная сособность.

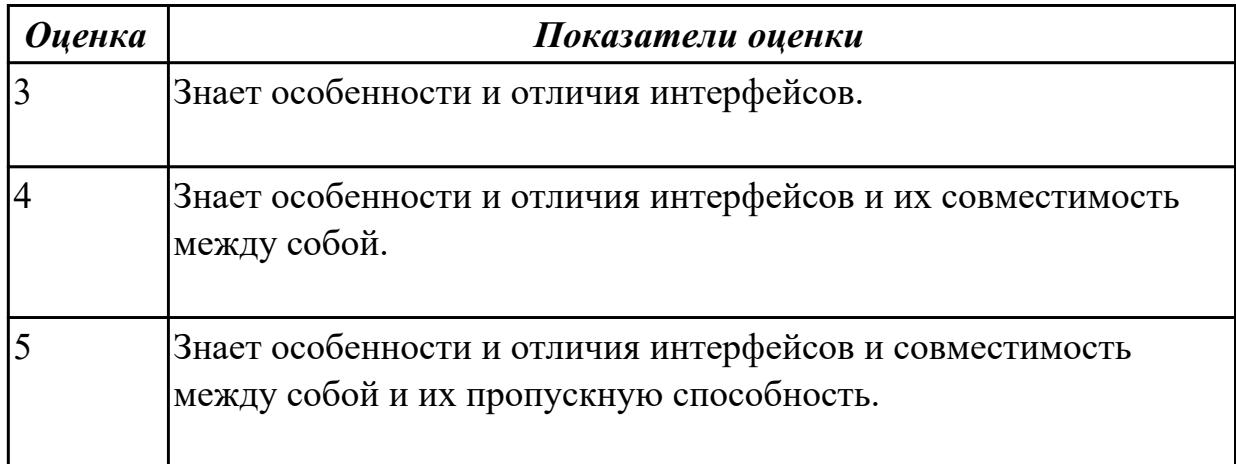

## **Задание №2 (из текущего контроля)**

Привести пример минимального количества аппаратных компонентов ПК необходимых для его запуска.

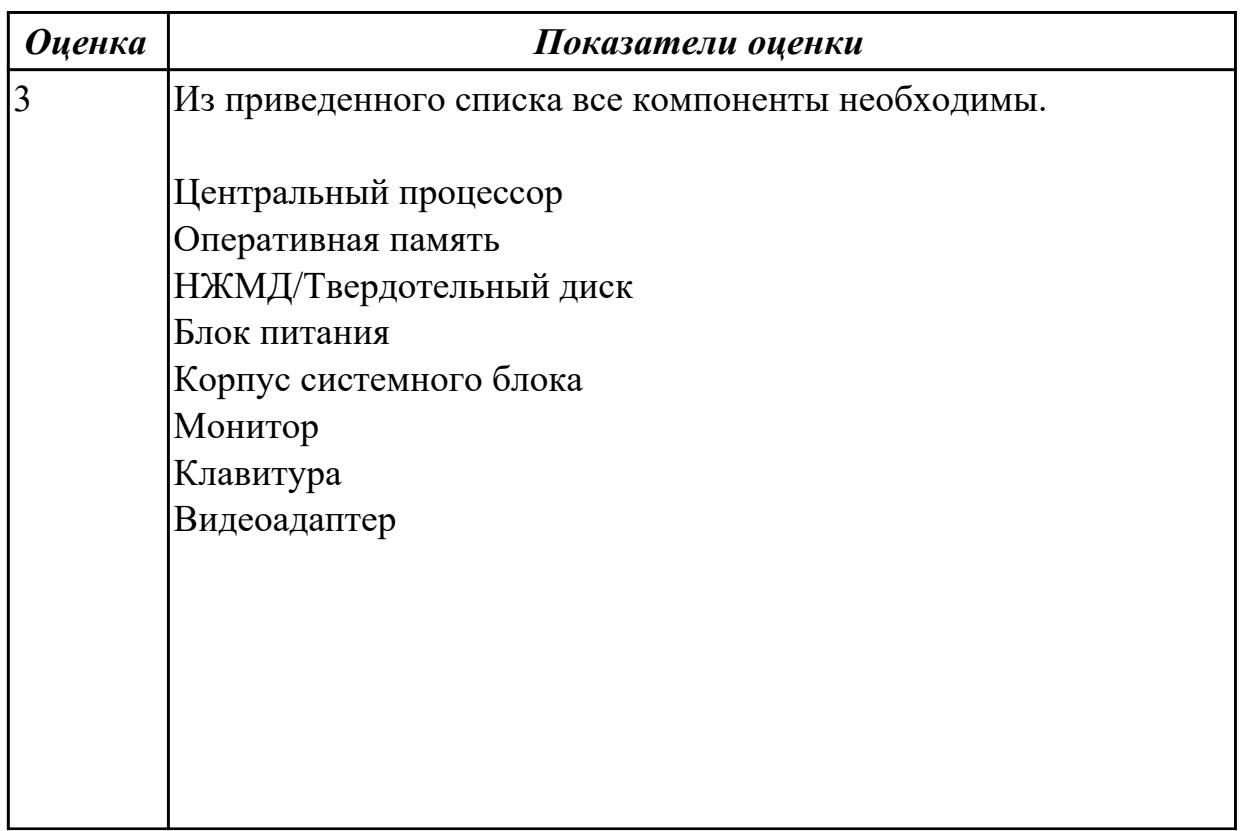

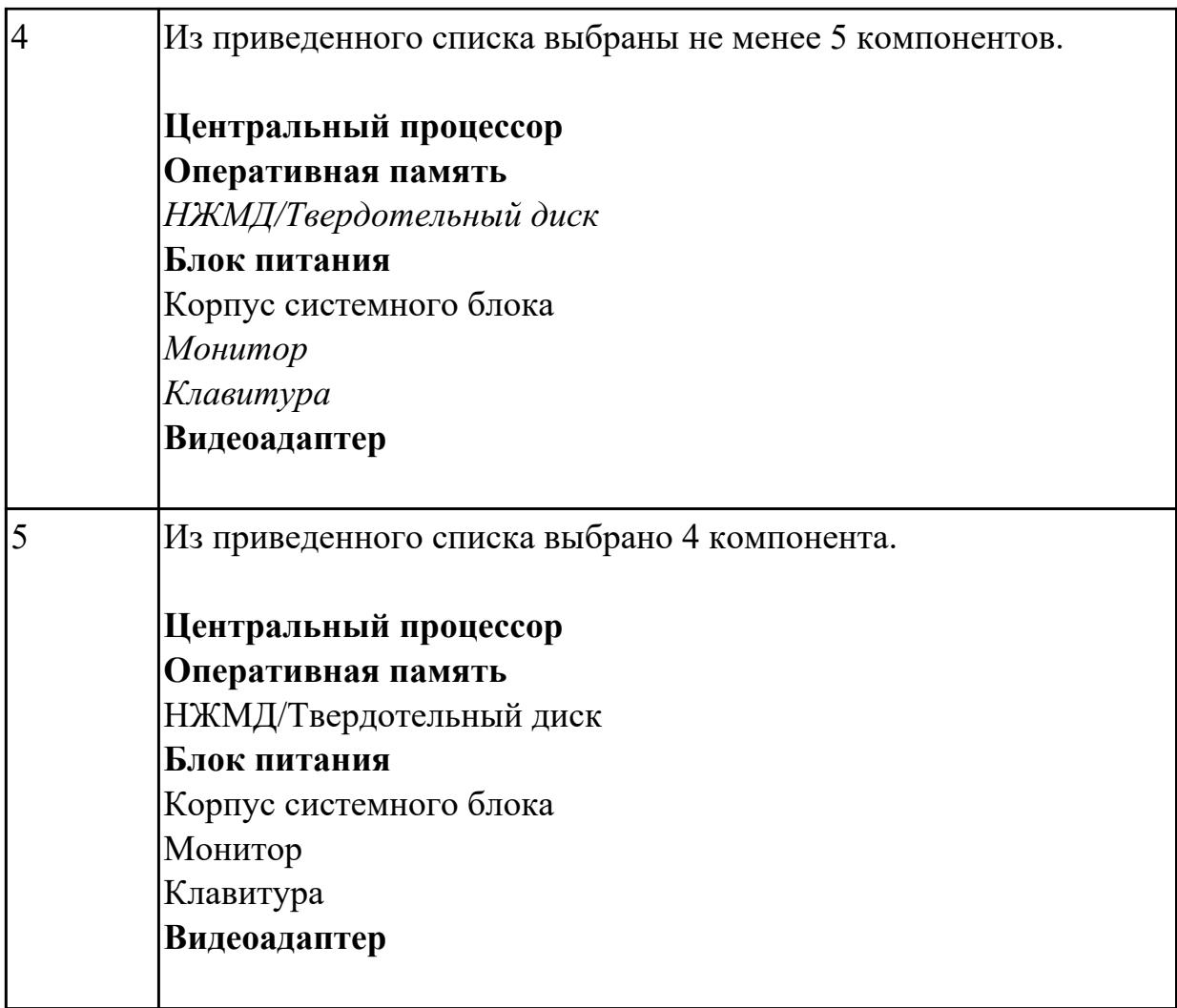

1.5 инсталляцию, конфигурирование и настройку операционной системы, драйверов, резидентных программ; приемы обеспечения устойчивой работы компьютерных систем и комплексов;

#### **Профессиональная(-ые) компетенция(-ии):**

ПК.3.1 Проводить контроль параметров, диагностику и восстановление работоспособности компьютерных систем и комплексов.

ПК.3.2 Проводить системотехническое обслуживание компьютерных систем и комплексов.

#### **Задание №1 (из текущего контроля)**

Привести примеры программного, аппаратного и комбинированного контроля.

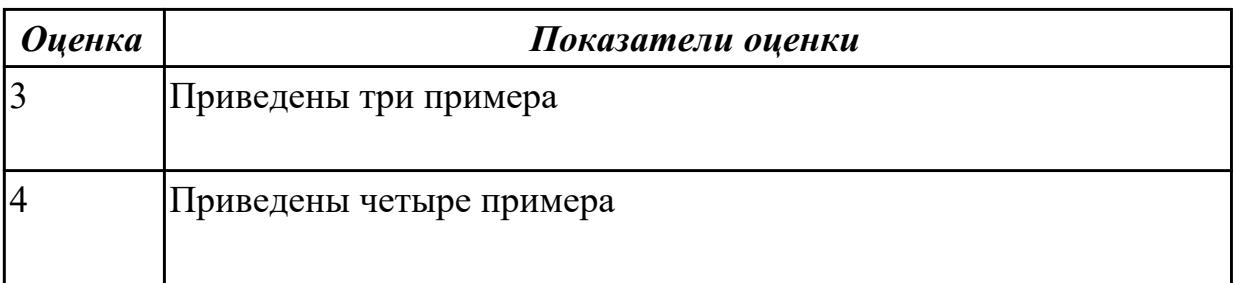

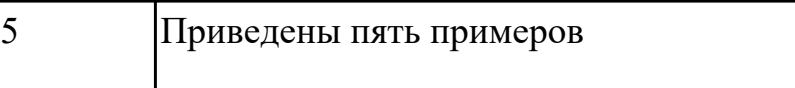

1.6 правила и нормы охраны труда, техники безопасности, промышленной санитарии и противопожарной защиты.

#### **Профессиональная(-ые) компетенция(-ии):**

ПК.3.1 Проводить контроль параметров, диагностику и восстановление работоспособности компьютерных систем и комплексов.

ПК.3.2 Проводить системотехническое обслуживание компьютерных систем и комплексов.

ПК.3.3 Принимать участие в отладке и технических испытаниях компьютерных систем и комплексов, инсталляции, конфигурировании программного обеспечения.

# **Задание №1 (из текущего контроля)**

Перечислить правила техники безопасности, пожарной безопасности при ремонте и техническом обслуживании СВТ.

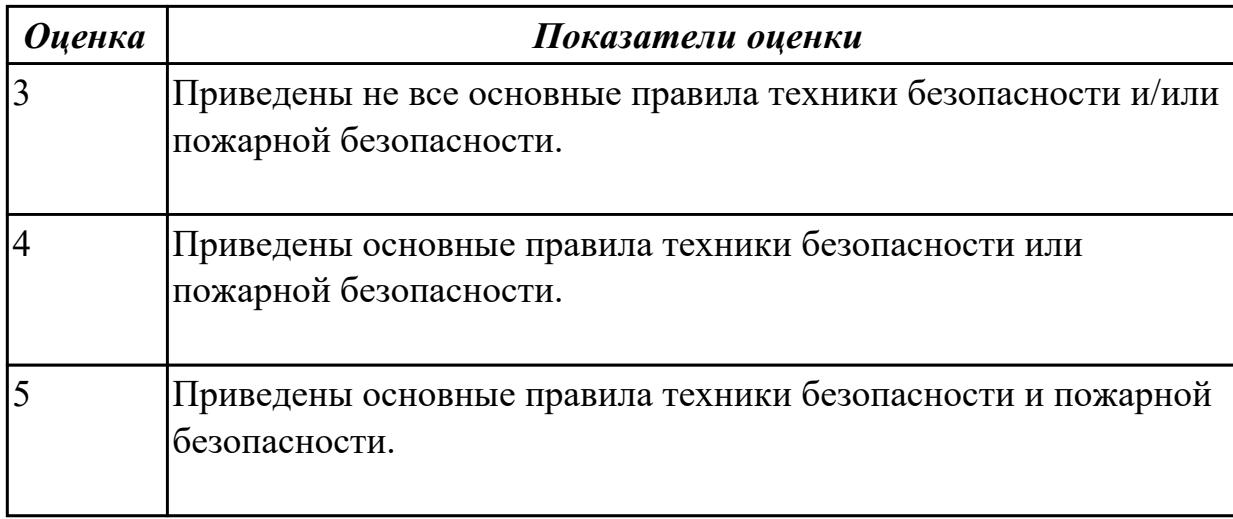

#### **Дидактическая единица для контроля:**

1.7 методы технического обслуживания и технического ремонта СВТ

#### **Профессиональная(-ые) компетенция(-ии):**

ПК.3.2 Проводить системотехническое обслуживание компьютерных систем и комплексов.

## **Задание №1 (из текущего контроля)**

Как зайти в меню "Поиск и устранение неисправностей" windows 10? Эталон ответа:

- 1 способ С помощью инструмента Конфигурация системы
- 2 способ Перезагрузить компьютер с нажатием клавиши Shift
- 3 способ Загрузка с помощью диска восстановления

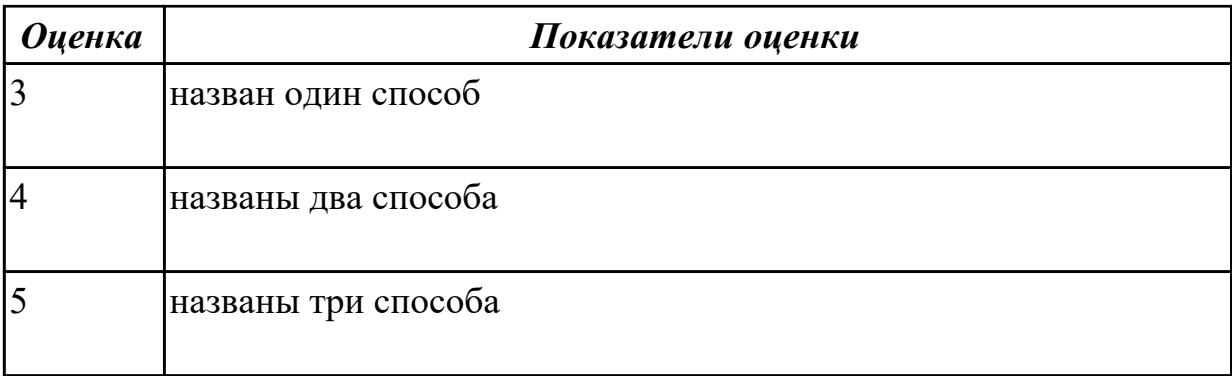

1.8 методы тестирования средствами операционных систем

#### **Профессиональная(-ые) компетенция(-ии):**

ПК.3.1 Проводить контроль параметров, диагностику и восстановление работоспособности компьютерных систем и комплексов.

#### **Задание №1 (из текущего контроля)**

Какие существуют средства защиты, изначально встроенные в windows 10? Эталон ответа:

- 1. Брандмауэр (Фаерволл)
- 2. Антивирус
- 3. Цифровая подпись программ

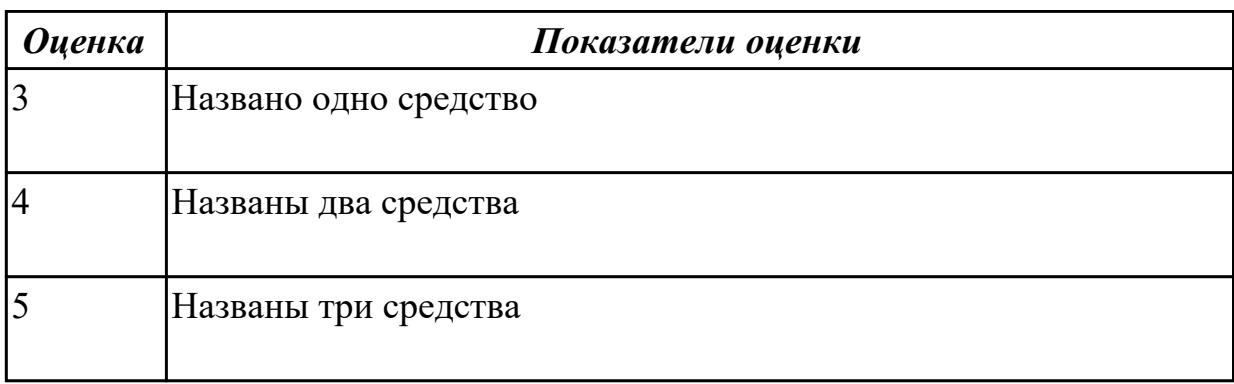

#### **Дидактическая единица для контроля:**

1.9 методы тестирования аппаратных средств

## **Профессиональная(-ые) компетенция(-ии):**

ПК.3.1 Проводить контроль параметров, диагностику и восстановление

работоспособности компьютерных систем и комплексов.

#### **Задание №1 (из текущего контроля)**

Что означают следующие эблемы на компютерной технике: RoHS, Energy Star, NoPb "Эталон ответа:

RoHS - Без компонентов, вредящих окружающей среде

Energy Star - Стандарт ЭЛТ-мониторов, регламинтирующий его излучение

NoPb - Безсвинцовая пайка

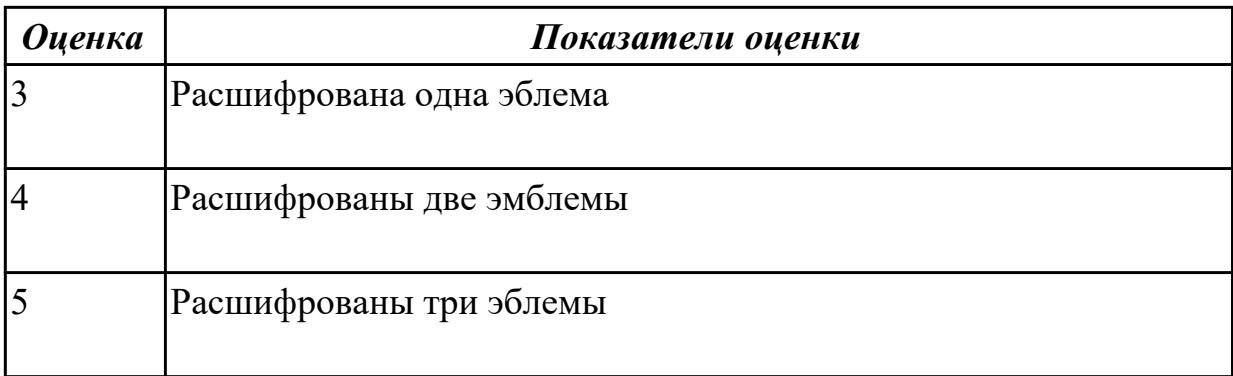

1.10 средства разрешения конфликтов аппаратных средств

#### **Профессиональная(-ые) компетенция(-ии):**

ПК.3.2 Проводить системотехническое обслуживание компьютерных систем и комплексов.

#### **Задание №1 (из текущего контроля)**

К каким типам сигналов относятся VGA/DVI/HDMI?

Эталон ответа:

VGA- Аналоговый

DVI - Аналоговый и/или цифровой

HDMI - Цифровой

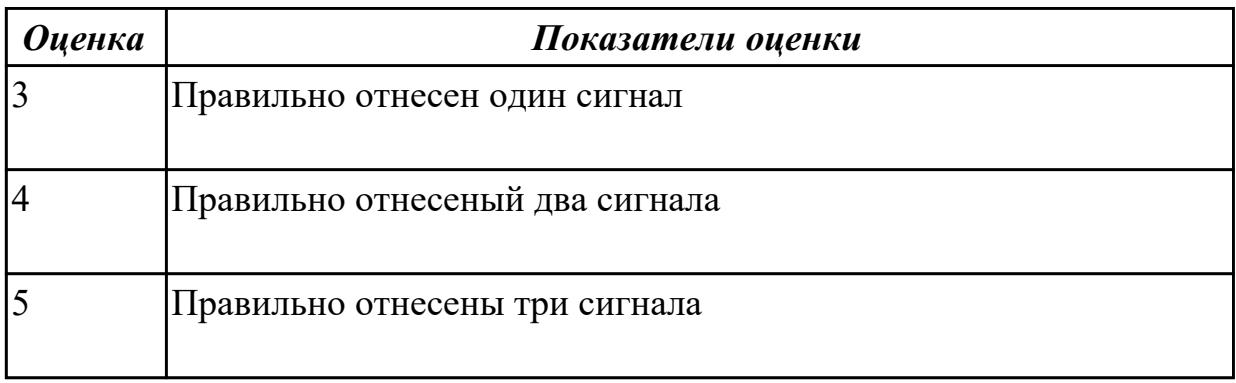

#### **Дидактическая единица для контроля:**

2.1 проводить контроль, диагностику и восстановление работоспособности компьютерных систем и комплексов;

#### **Профессиональная(-ые) компетенция(-ии):**

ПК.3.2 Проводить системотехническое обслуживание компьютерных систем и комплексов.

#### **Задание №1 (из текущего контроля)**

Привести примеры различных форм-факторов системных плат. Произвести сравнение.

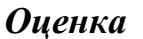

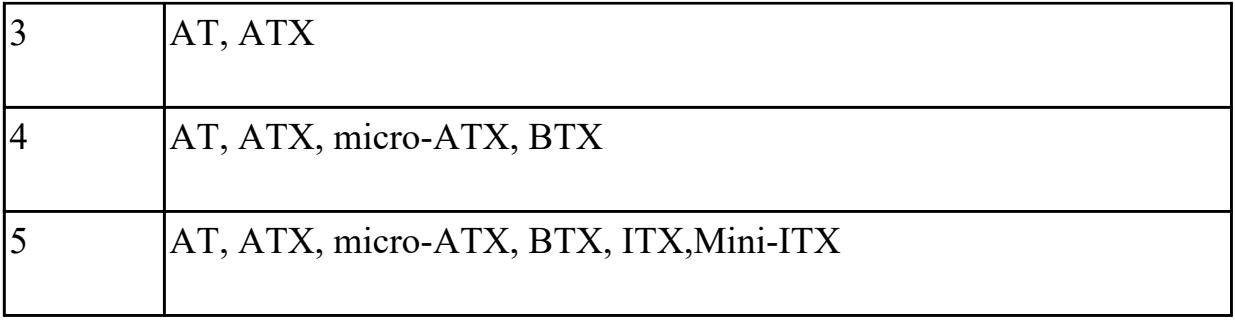

2.2 проводить системотехническое обслуживание компьютерных систем и комплексов;

#### **Профессиональная(-ые) компетенция(-ии):**

ПК.3.2 Проводить системотехническое обслуживание компьютерных систем и комплексов.

#### **Задание №1 (из текущего контроля)**

Произвести замену блока питания, произвести диагностику и ТО.

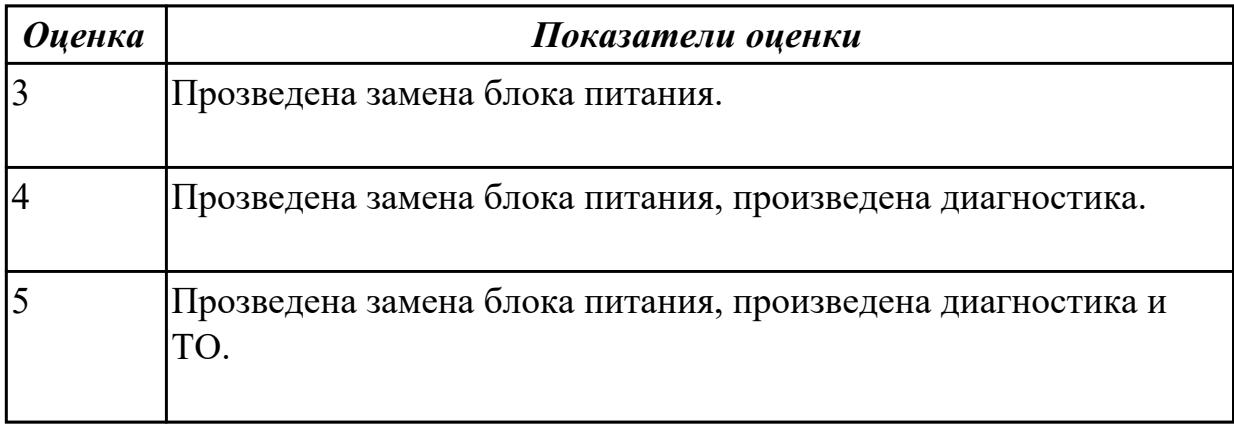

#### **Дидактическая единица для контроля:**

2.3 принимать участие в отладке и технических испытаниях компьютерных систем и комплексов;

#### **Профессиональная(-ые) компетенция(-ии):**

ПК.3.3 Принимать участие в отладке и технических испытаниях компьютерных систем и комплексов, инсталляции, конфигурировании программного обеспечения. **Задание №1 (из текущего контроля)**

Произвести замену накопителей на жестких магнитных дисках и перенос данных между носителями.

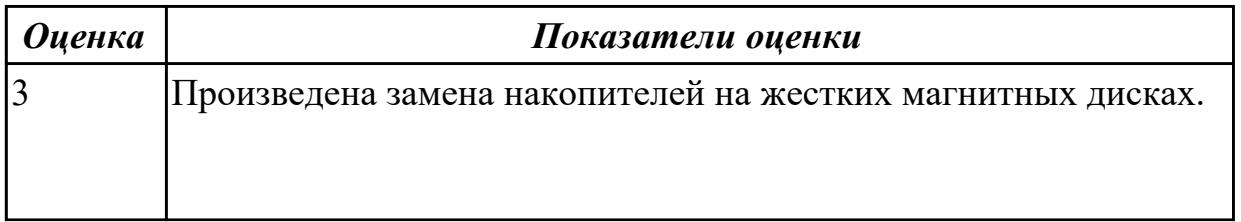

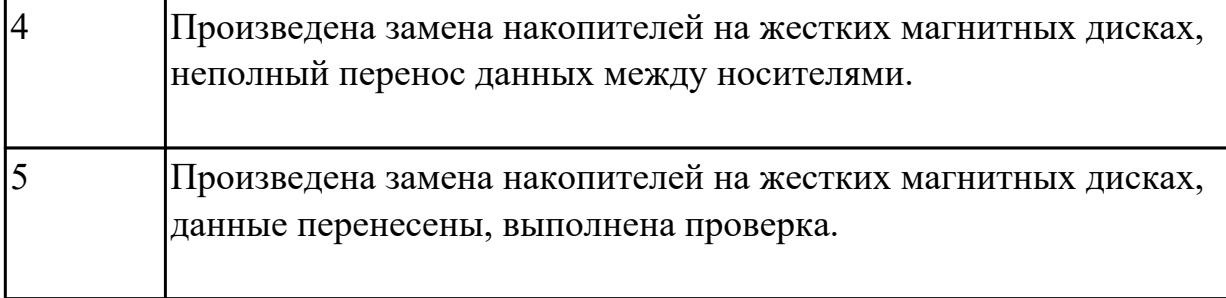

2.4 инсталляции, конфигурировании и настройке операционной системы, драйверов, резидентных программ;

#### **Профессиональная(-ые) компетенция(-ии):**

ПК.3.1 Проводить контроль параметров, диагностику и восстановление работоспособности компьютерных систем и комплексов.

ПК.3.2 Проводить системотехническое обслуживание компьютерных систем и комплексов.

ПК.3.3 Принимать участие в отладке и технических испытаниях компьютерных систем и комплексов, инсталляции, конфигурировании программного обеспечения.

#### **Задание №1 (из текущего контроля)**

Создать архив системы и восстановить состояние системы из него.

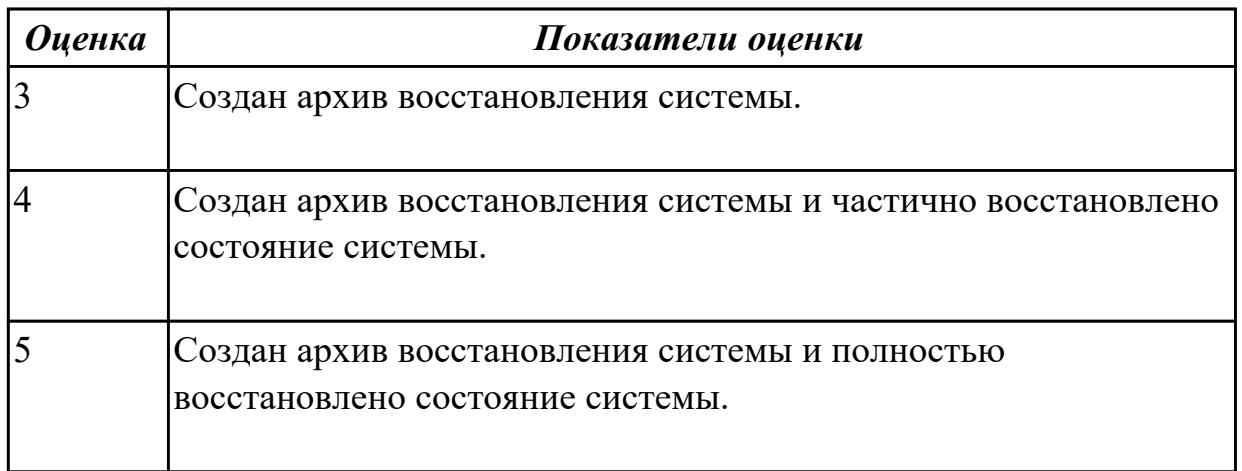

#### **Дидактическая единица для контроля:**

2.5 выполнять регламенты техники безопасности.

#### **Профессиональная(-ые) компетенция(-ии):**

ПК.3.1 Проводить контроль параметров, диагностику и восстановление работоспособности компьютерных систем и комплексов.

ПК.3.2 Проводить системотехническое обслуживание компьютерных систем и комплексов.

ПК.3.3 Принимать участие в отладке и технических испытаниях компьютерных систем и комплексов, инсталляции, конфигурировании программного обеспечения.

# **Задание №1 (из текущего контроля)**

Привести требования безопасности при работе с электроустановками согласно техническому регламенту «О безопасности электроустановок».

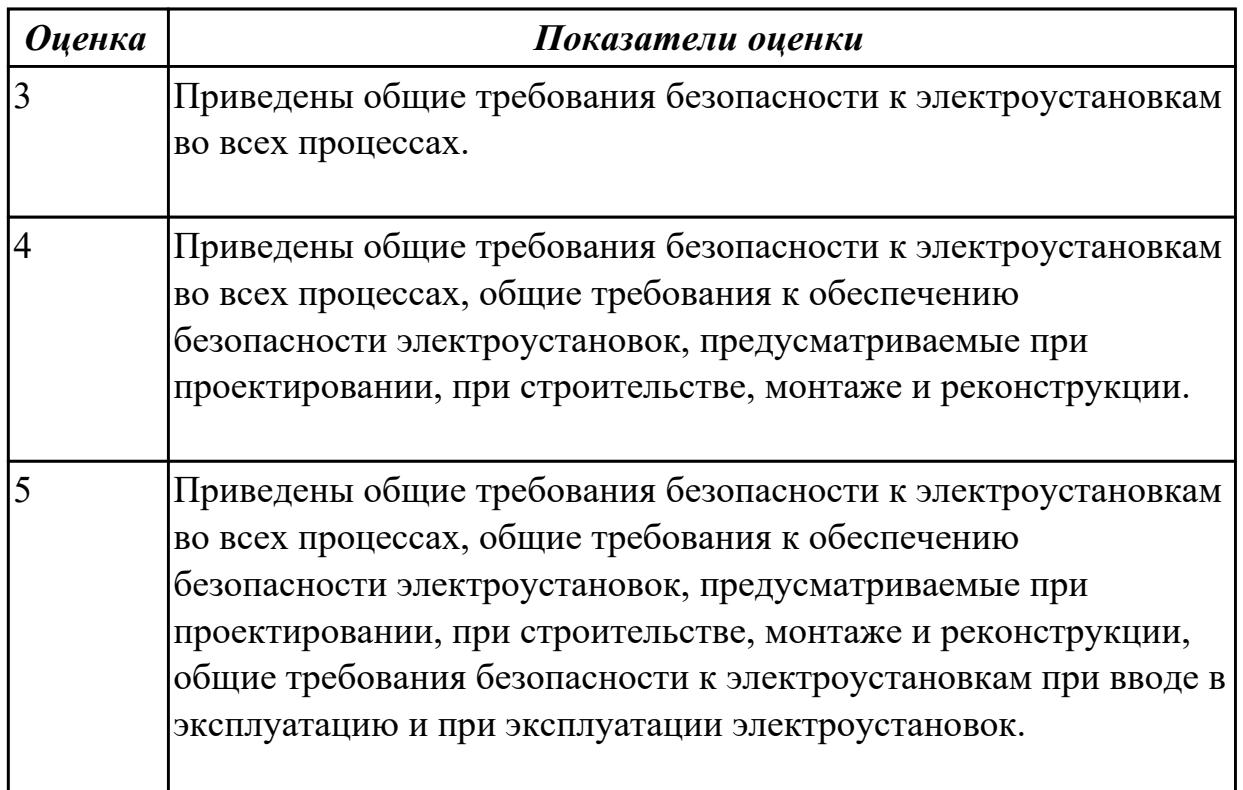

## **3.2 Производственная практика**

Производственная практика по профилю специальности направлена на формирование у обучающегося общих и профессиональных компетенций, приобретение практического опыта и реализуется в рамках модулей ППССЗ по каждому из видов профессиональной деятельности, предусмотренных ФГОС СПО по специальности.

По производственной практике обучающиеся ведут дневник практики, в котором выполняют записи о решении профессиональных задач, выполнении заданий в соответствии с программой, ежедневно подписывают дневник с отметкой о выполненных работах у руководителя практики. Оценка по производственной практике выставляется на основании аттестационного листа.

#### **3.2.1 Форма аттестационного листа по производственной практике**

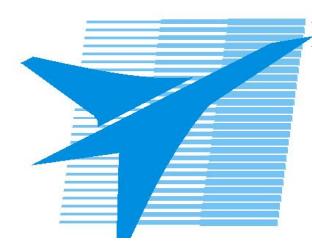

Министерство образования Иркутской области Государственное бюджетное профессиональное образовательное учреждение Иркутской области «Иркутский авиационный техникум»

#### АТТЕСТАЦИОННЫЙ ЛИСТ

по производственной практике (по профилю специальности)

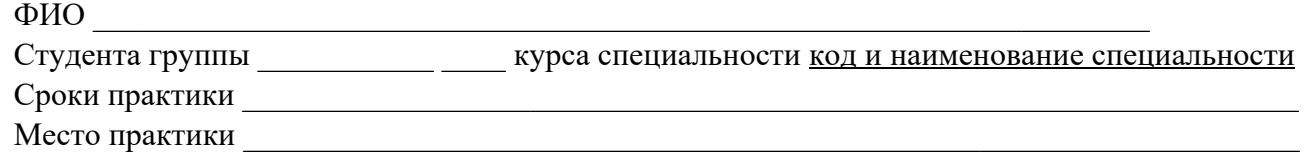

#### **Оценка выполнения работ с целью оценки сформированности профессиональных компетенций обучающегося**

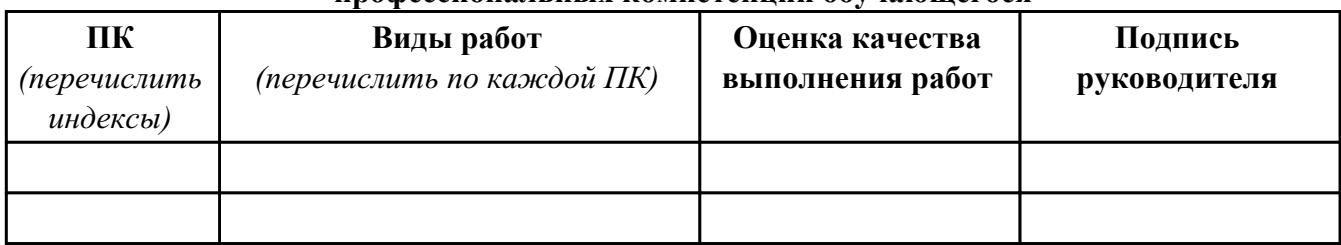

#### **Оценка сформированности общих компетенций обучающегося**

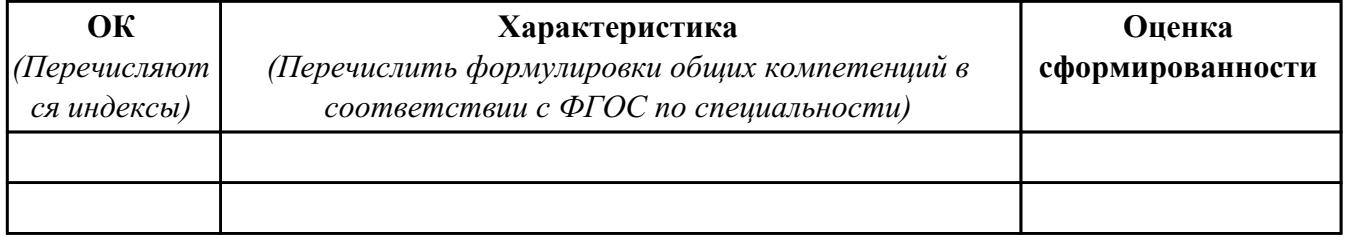

Характеристика профессиональной деятельности обучающегося во время производственной практики:

 $\overline{\phantom{a}}$  ,  $\overline{\phantom{a}}$  ,  $\overline{\phantom{a}}$ 

#### **Итоговая оценка за практику \_\_\_\_\_\_\_\_\_\_\_\_\_\_\_\_\_\_\_\_\_\_\_\_\_\_\_\_\_\_\_\_\_\_\_\_\_\_\_\_\_\_\_\_\_\_\_\_\_\_\_\_\_**

Дата «  $\rightarrow$  20 г

Подпись руководителя практики от предприятия

 $\overline{\phantom{a}}$ 

#### Подпись руководителя практики от техникума

## **4. ЭКЗАМЕН ПО ПРОФЕССИОНАЛЬНОМУ МОДУЛЮ**

#### **Задание № 1**

#### **ПК.1**

**Вид практического задания: Возобновление работоспособности операционной системы Microsoft Windows 7 на базе компьютерного стенда с использованием диска Hiren's BootCD**

#### **Практическое задание:**

**Здание: сбросить пароль локального администратора на компьютерном стенде.**

**Необходимое оборудование: Стенд компьютерный на базе процессора Intel и системной платы Intel DX58SO, загрузочный компакт-диск либо загрузочный флеш накопитель с образом диска Hiren's BootCD**

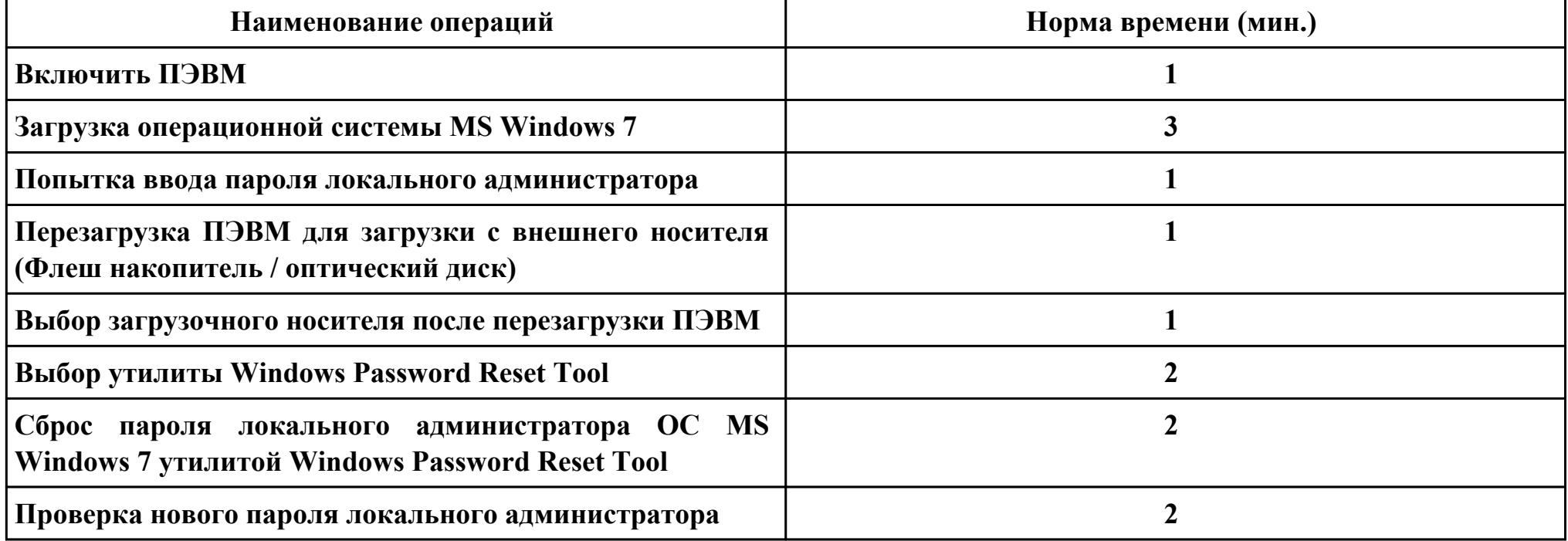

**Критерии оценки:**

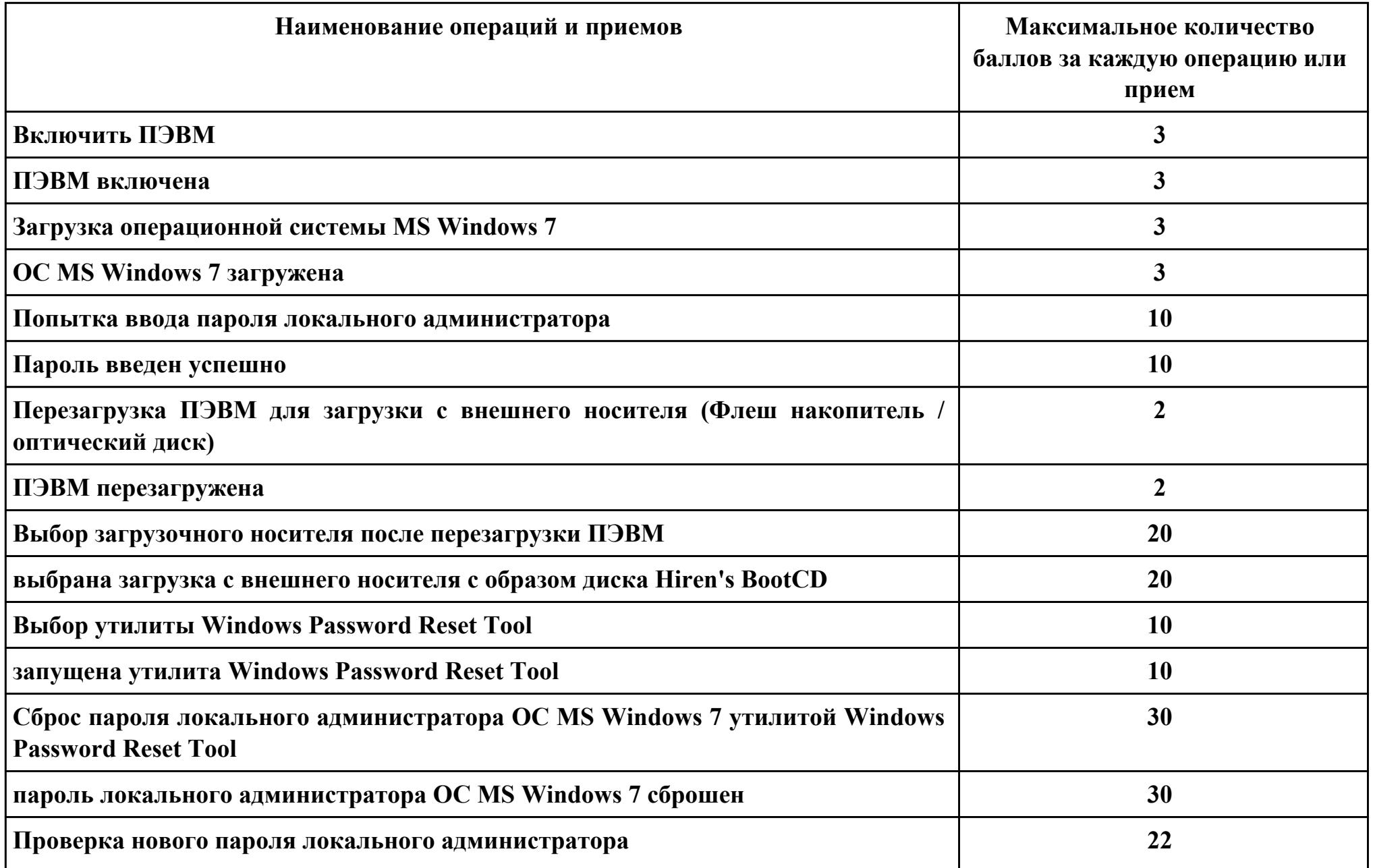

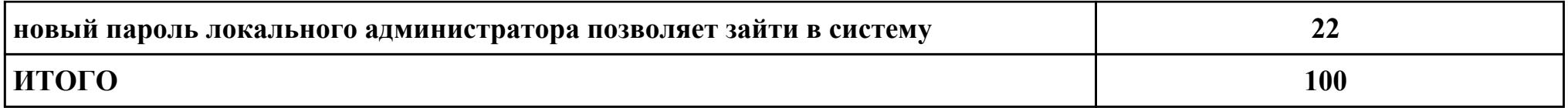

# **Проверяемые общие компетенции:**

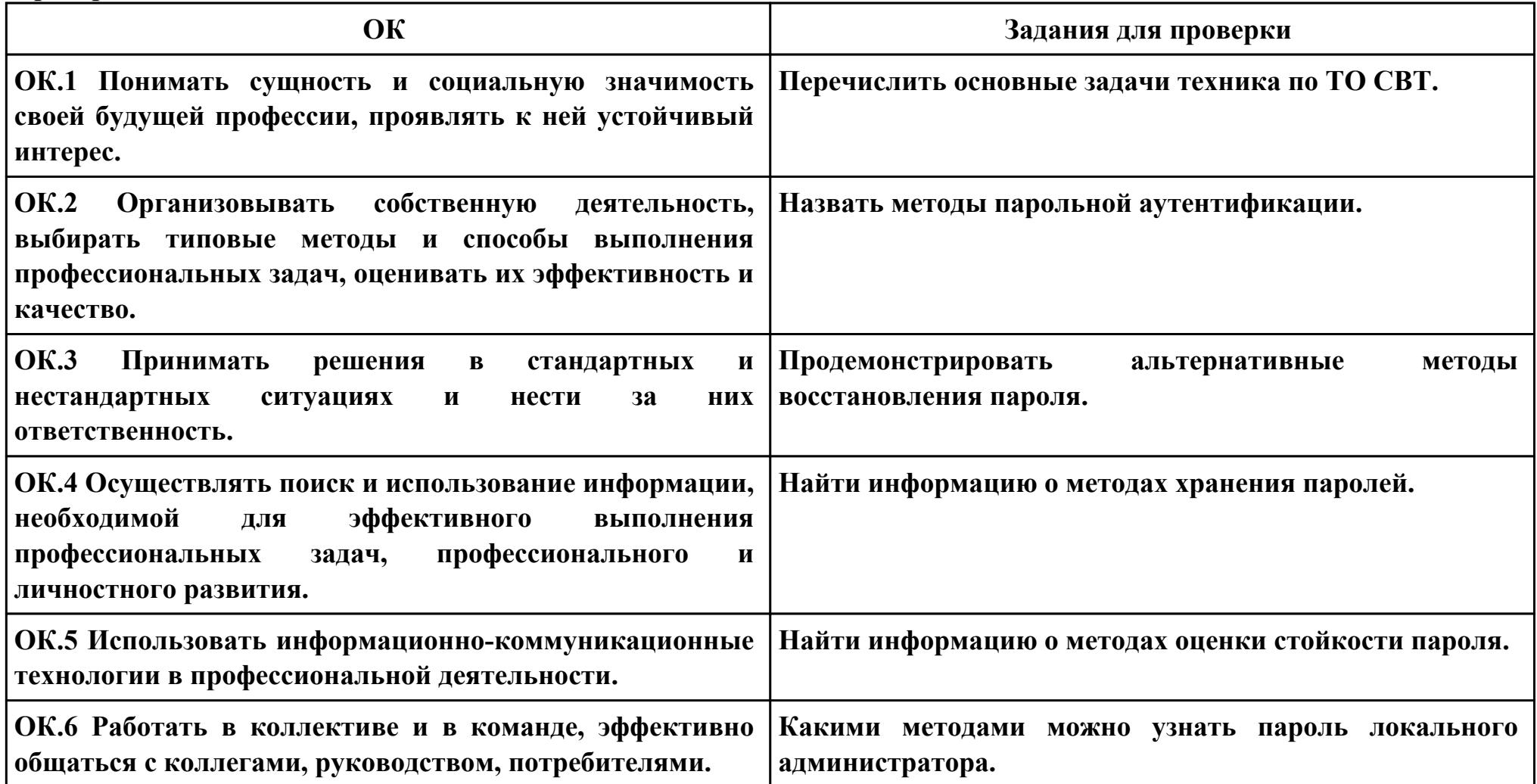

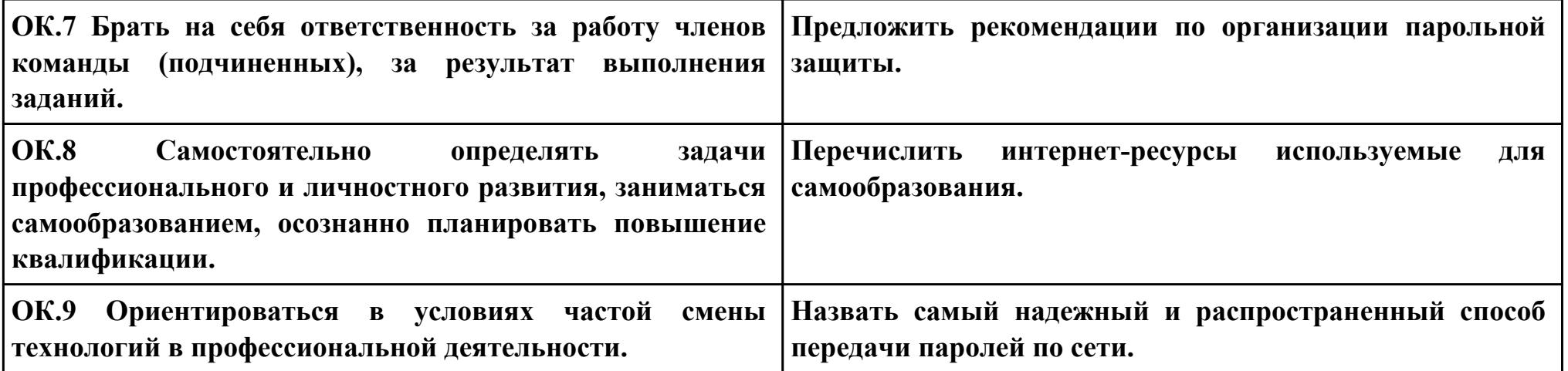

**Задание № 2**

**ПК.2**

**Вид практического задания: Профилактическая чистка внутренних объемов системного блока ПЭМВ от пыли и грязи.**

**Практическое задание:**

**Задание: Произвести регламентное ежемесячное ТО ПЭВМ**

**1) Очистка от пыли и грязи внутренних объемов системного блока ПЭМВ .**

**2) Профилактика системы охлаждения ЦП.**

**3) Очистка от пыли и грязи блока питания ПЭВМ.**

**Данный вид профилактического обслуживания по производится мере необходимости в зависимости от условий и интенсивности использования, включается в ежемесячное ТО.**

**Необходимое оборудование: Анти-статический браслет, отвертка крестовая (PH1), кисточка, пылесос, ветош, термопаста КТП-8, силиконовая смазка.**

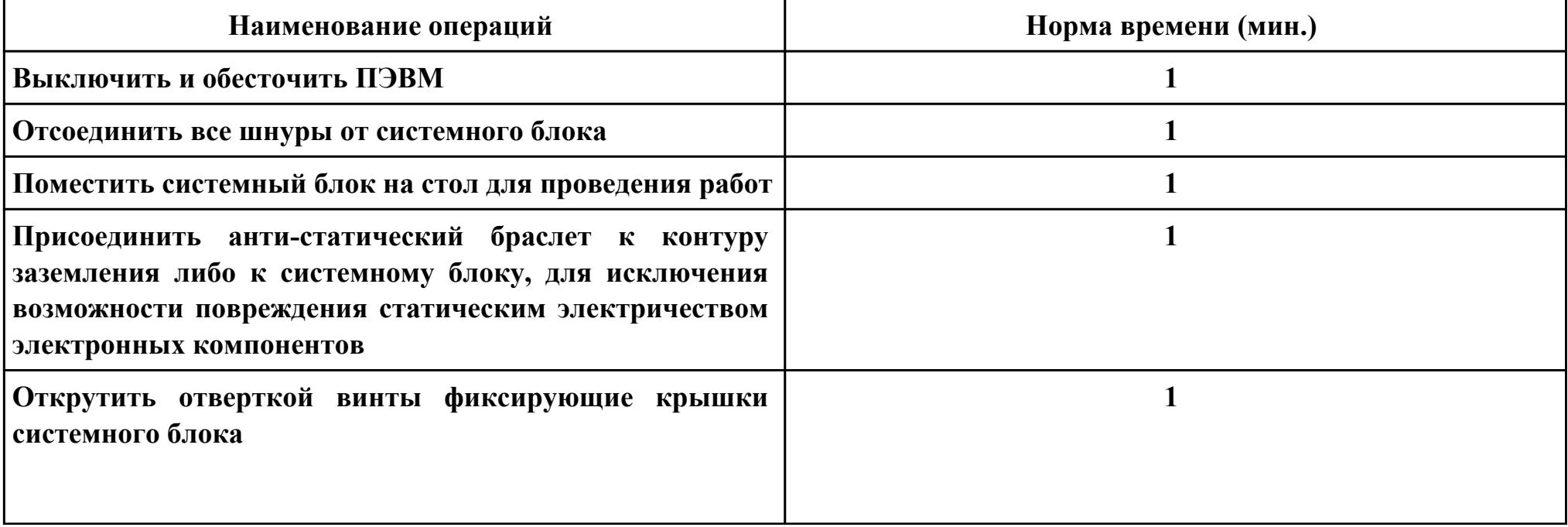

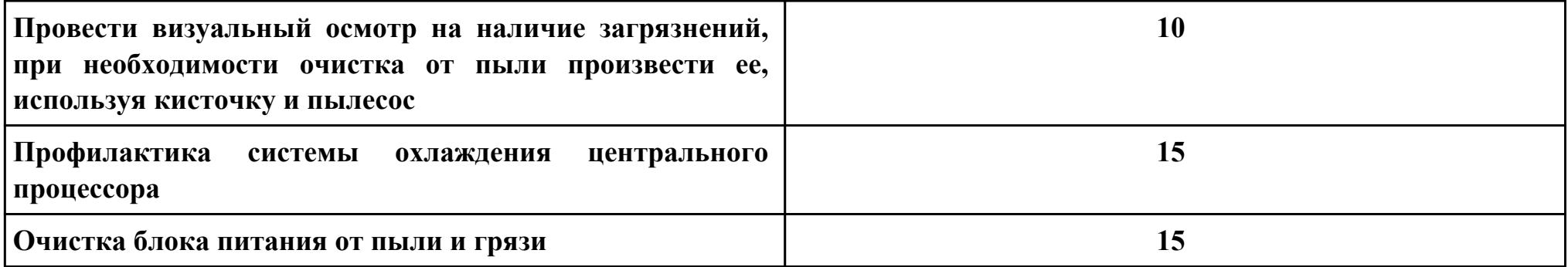

## **Критерии оценки:**

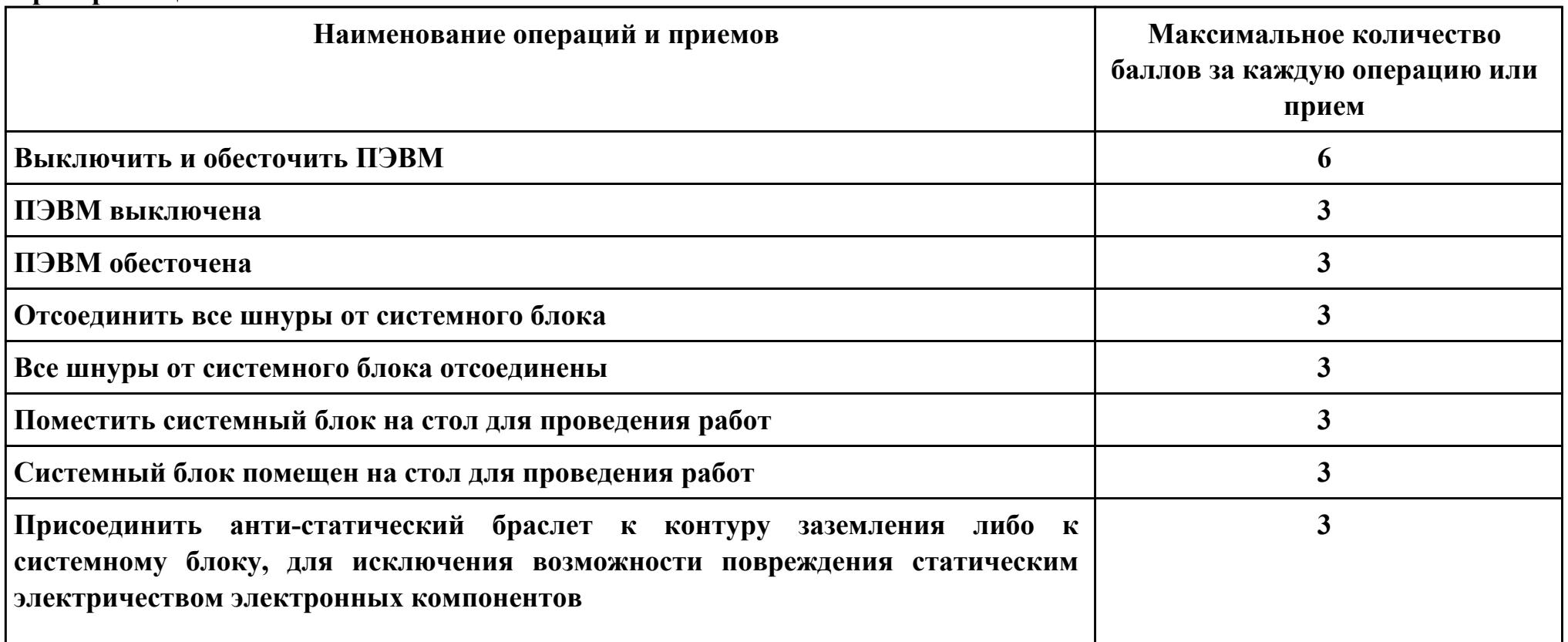

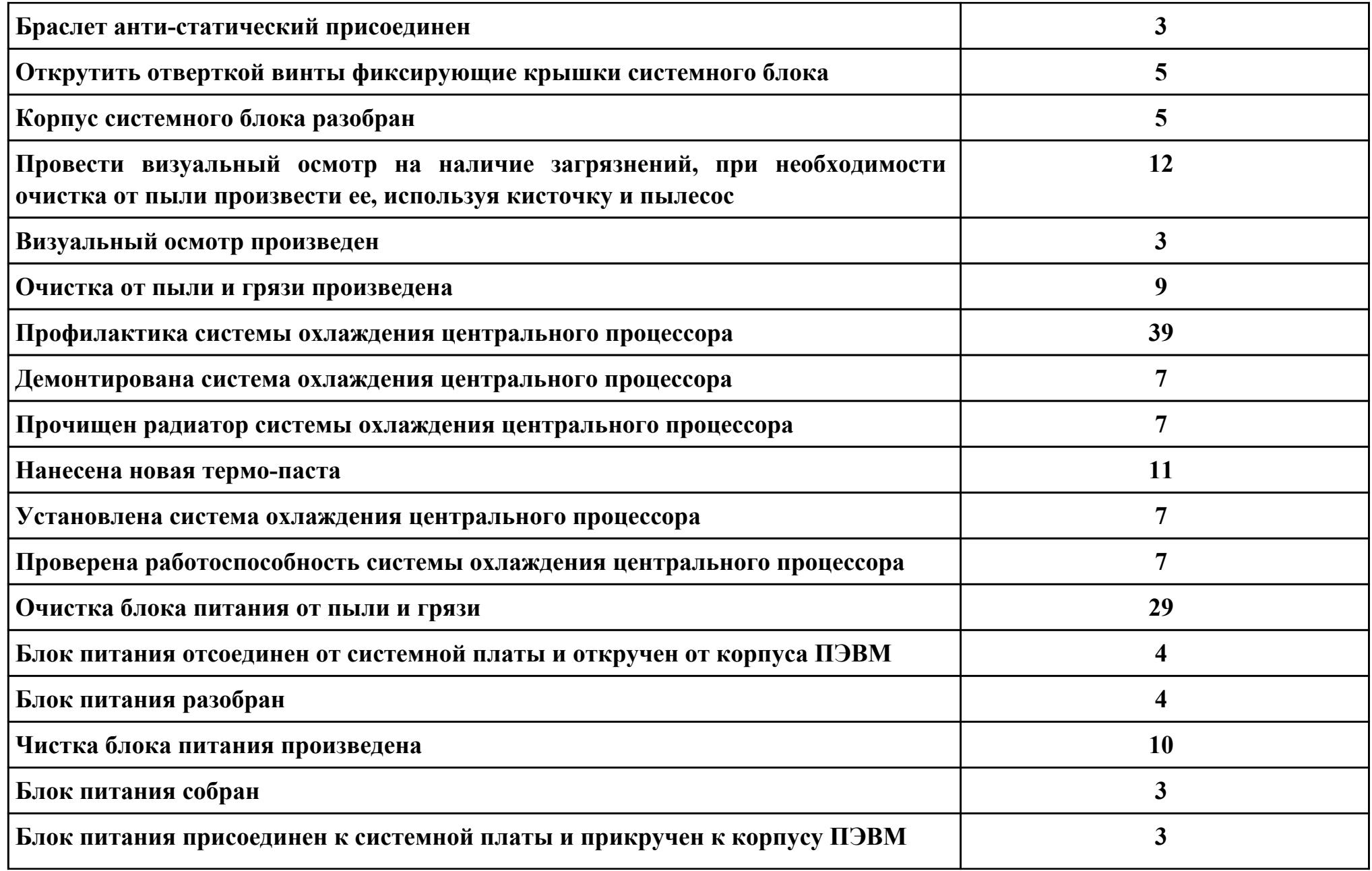

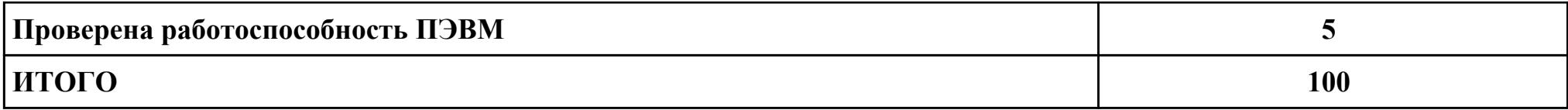

**Проверяемые общие компетенции:**

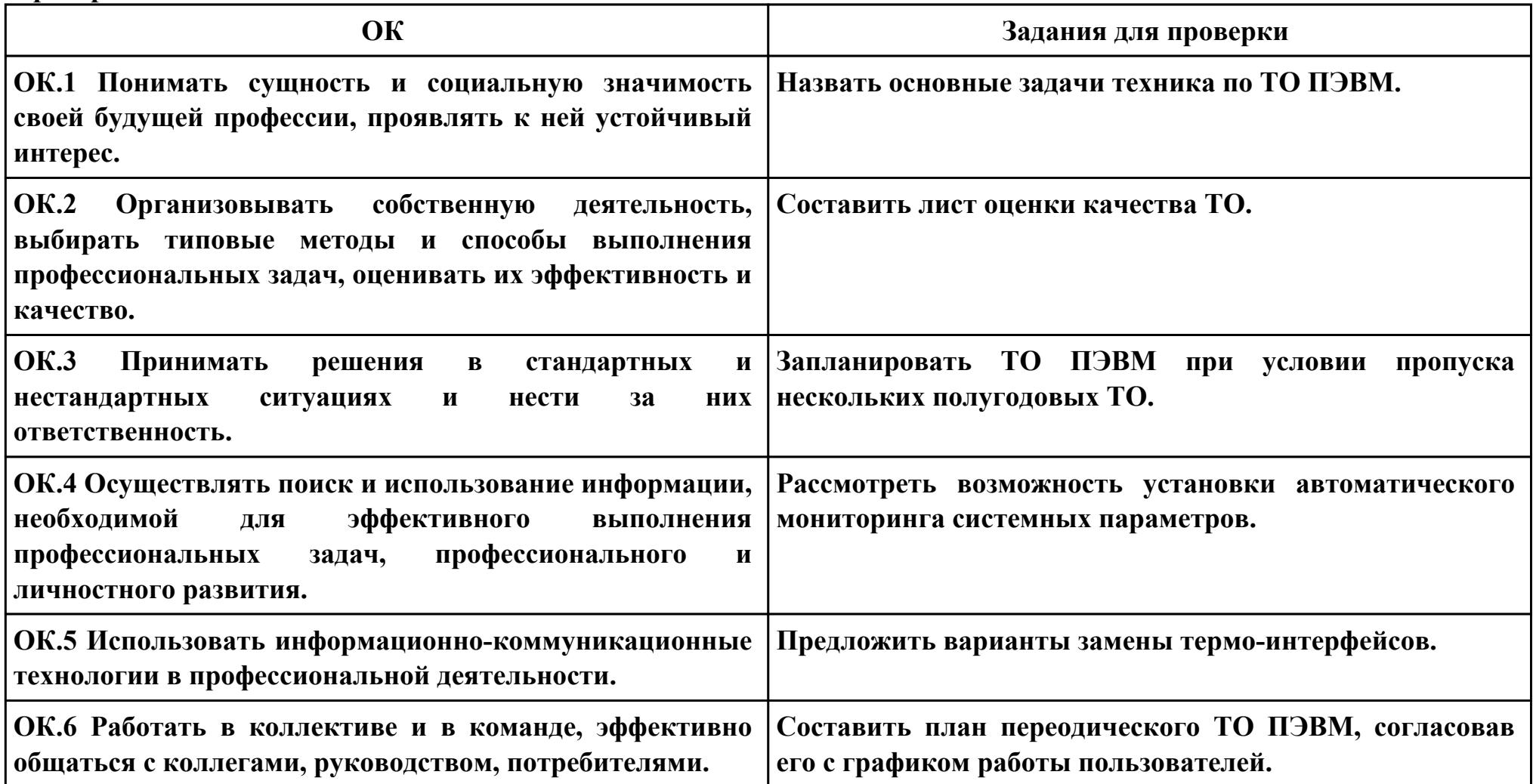

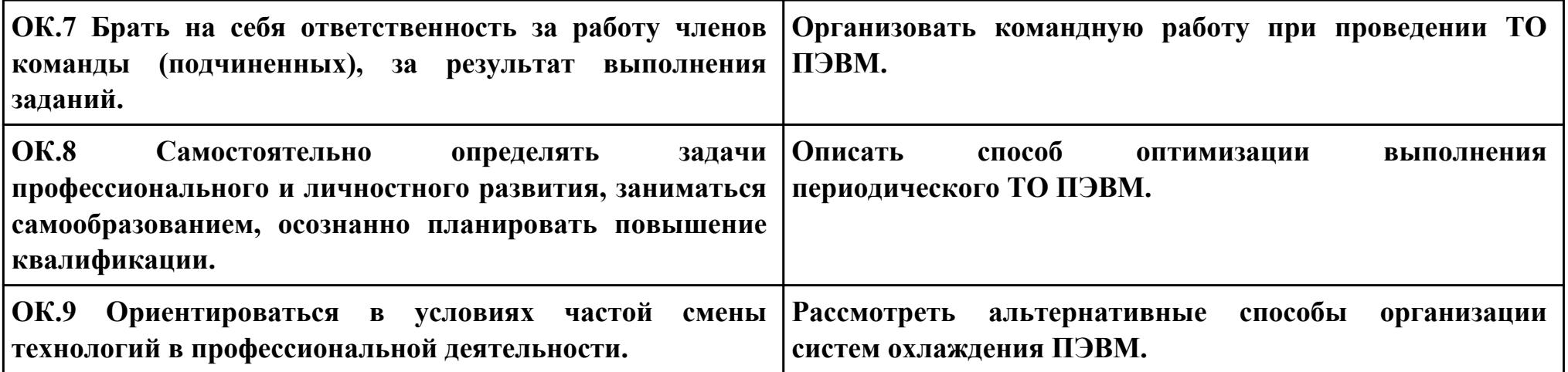

# **Задание № 3**

## **ПК.3**

#### **Вид практического задания: Подключение принтера и установка драйвера принтера**

#### **Практическое задание:**

**Подключить, установить и настроить лазерный принтер.**

# **Необходимое оборудование: Принтер лазерный, драйвер, комплект кабелей для подключения.**

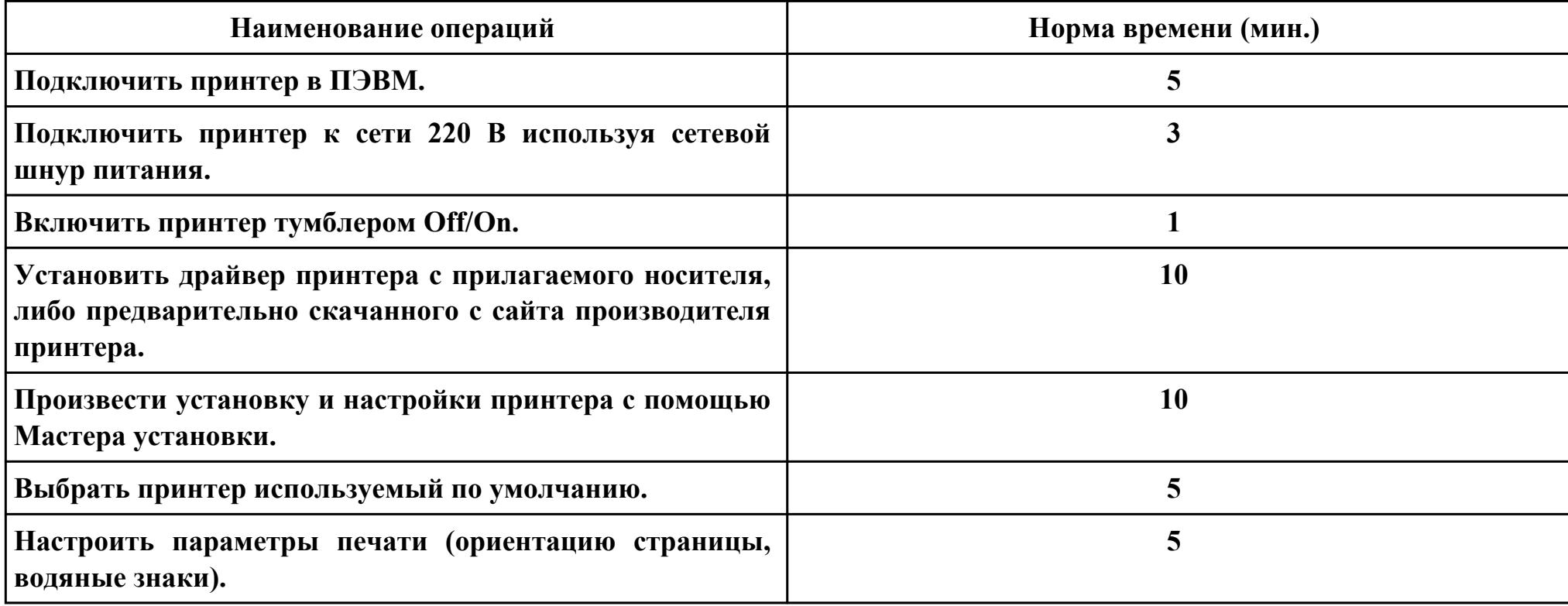

#### **Критерии оценки:**

**Наименование операций и приемов Максимальное количество**

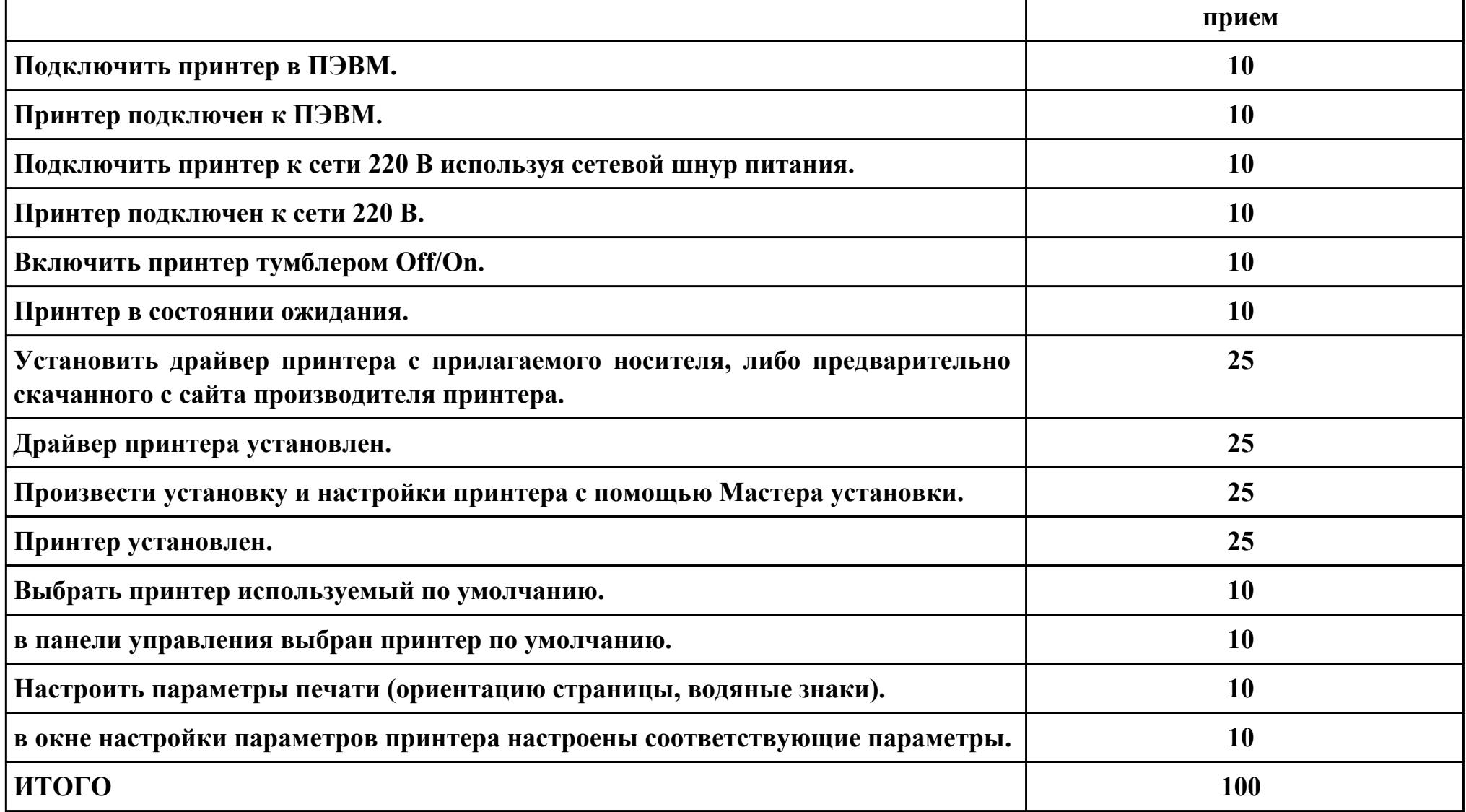

**Проверяемые общие компетенции:**

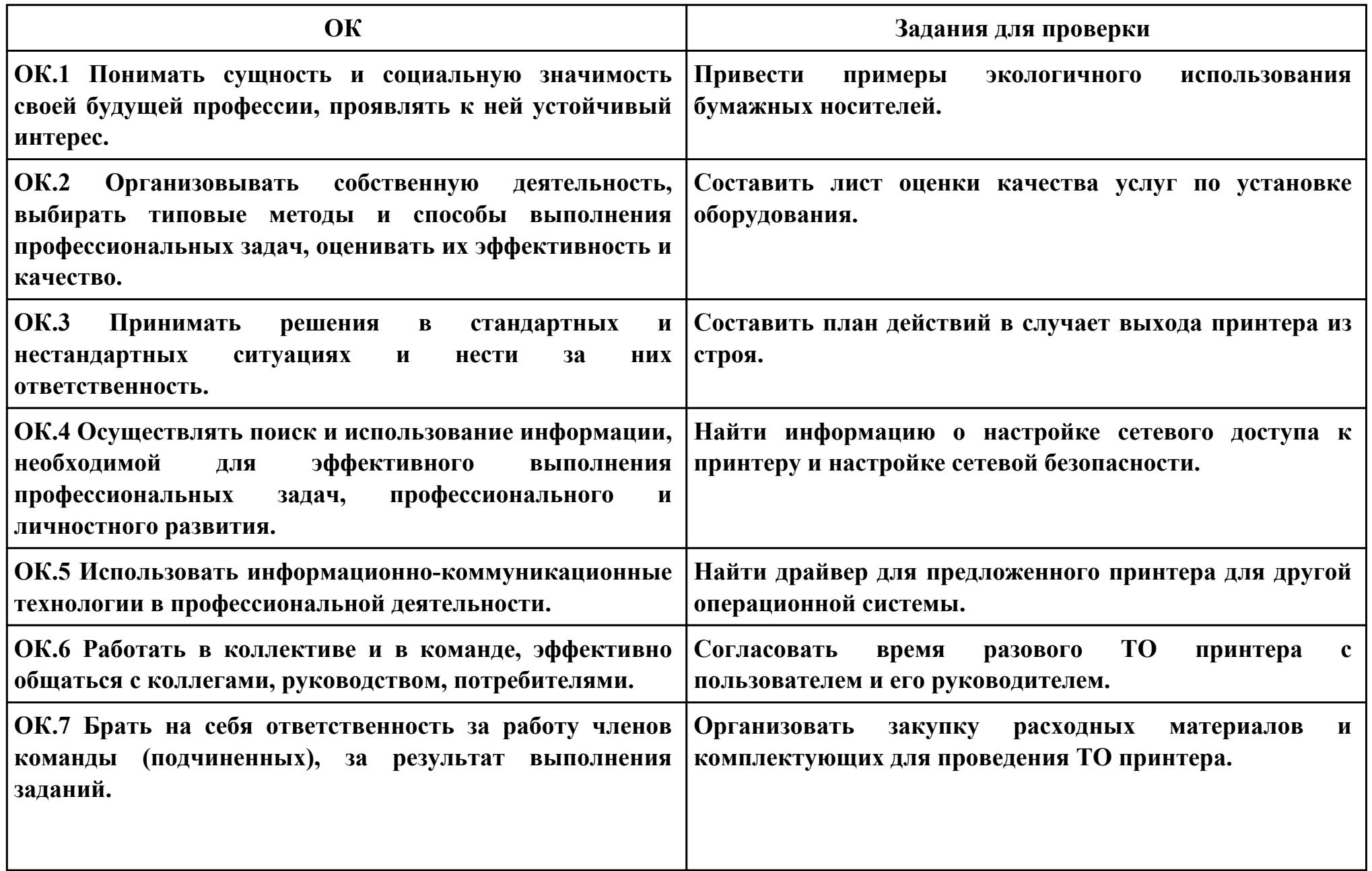

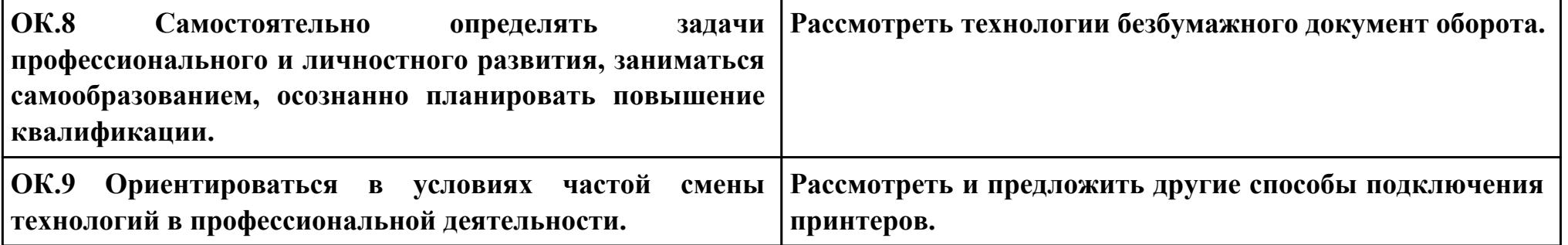